**DESARROLLO DE UN SISTEMA DE GESTIÓN DE BASES DE DATOS EN LA NUBE PARA LA OPTIMIZACIÓN DEL PROCESO DE INTEGRACIÓN DE INFORMACIÓN DE TECNOLOGÍA MÉDICA Y VALIDACIÓN A TRAVES DE INDICADORES DE CUMPLIMIENTO**

> **Carolina Cristancho Lenis Mateo Lozano Hoyos**

> > **Trabajo Dirigido**

**Tutor Ph.D. Oscar Julián Perdomo Charry**

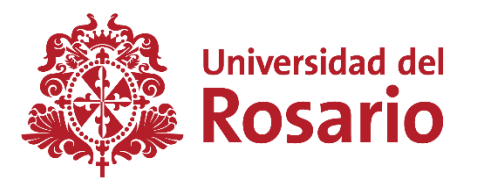

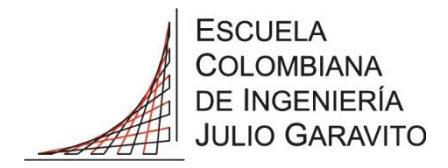

**UNIVERSIDAD DEL ROSARIO ESCUELA COLOMBIANA DE INGENIERÍA JULIO GARAVITO PROGRAMA DE INGENIERÍA BIOMÉDICA BOGOTÁ D.C 2020**

#### **AGRADECIMIENTOS**

En primer lugar, agradecemos a Dios y a nuestra familia por acompañarnos todos los días en esta etapa de nuestra vida. A nuestro director de proyecto el doctor Oscar Julián Perdomo Charry quien nos brindó no solo conocimiento sino también apoyo incondicional y ayuda constante para solucionar los inconvenientes presentados durante el proyecto. A los ingenieros Gustavo Adolfo Romero Pedraza y Cristian Leonardo García Guzmán, por brindarnos sus asesorías y consejos con el fin de que el proyecto cumpliera los objetivos planteados, y por la disposición de colaboración constante. Agradecemos también a nuestros compañeros de la carrera quienes siempre estuvieron acompañándonos en cada uno de los procesos de este trabajo.

Los aportes y la exigencia que depositaron en esta solución propuesta nos han beneficiado no solo para nuestro desempeño académico sino también para tener un desarrollo profesional y personal.

# **TABLA DE CONTENIDO**

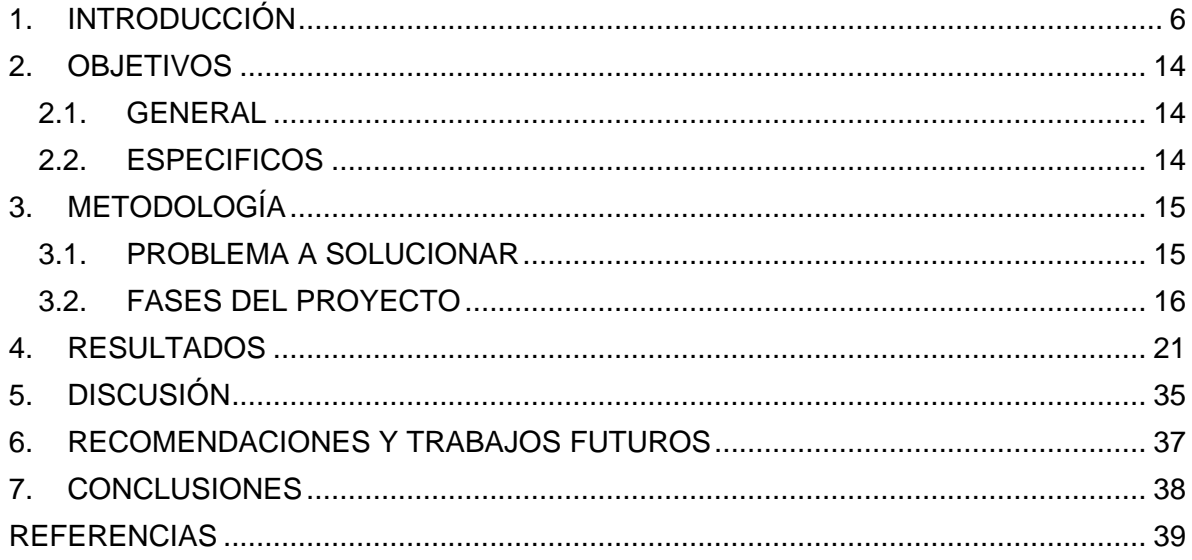

# **LISTA DE TABLAS**

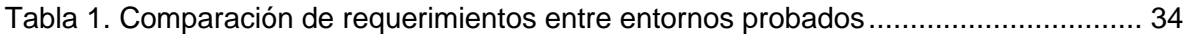

# **LISTA DE FIGURAS**

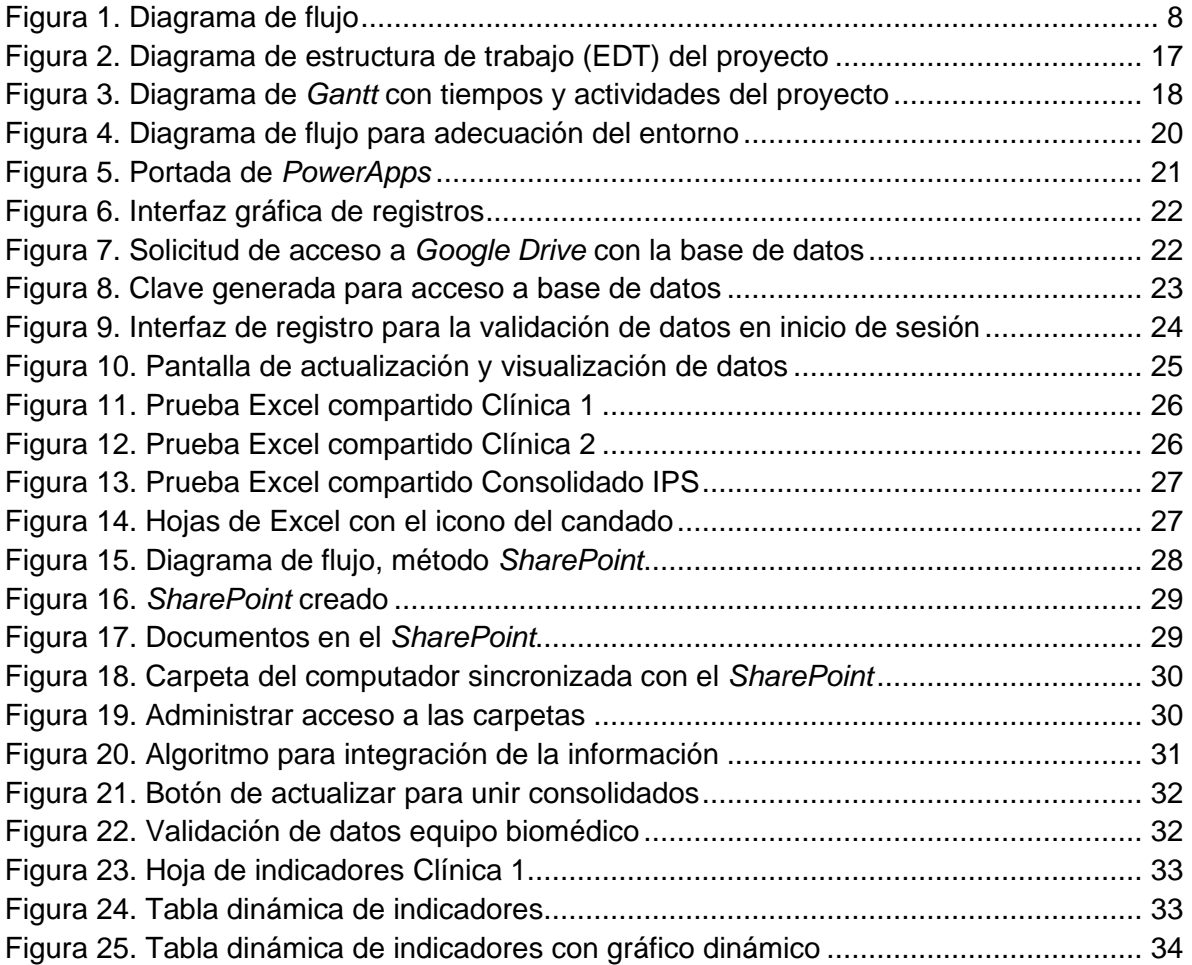

#### **1. INTRODUCCIÓN**

Colsubsidio es una Caja de Compensación en Colombia, que pertenece al Sistema del Subsidio Familiar y al Sistema de Protección y Seguridad Social colombiano. Su evolución ha estado marcada tanto por el reconocimiento de las personas en calidad de seres integrales con necesidades dinámicas, múltiples e interdependientes, como por las transformaciones que ha tenido el Estado colombiano en el desarrollo de su función social. [1]

La corporación tiene como misión generar oportunidades para el cierre de brechas sociales y su visión es ser la empresa de los colombianos, de acuerdo con esto, se trabaja en pro de su manual de conductas, donde están relacionados siete valores con el fin de enmarcar los comportamientos esperados, siendo estos: Integridad, compromiso social, respeto, vocación de servicio, diligencia, innovación y sostenibilidad. [1]

Al ser estudiantes en práctica de ingeniería biomédica dentro de esta corporación, se asumen responsabilidades relacionadas con el reporte de mantenimientos correctivos y preventivos; este tipo de información es gestionada mediante los respectivos reportes en la plataforma SAP, para llevar un control central de los equipos en cada institución. Así mismo, se coordinan calibraciones y validaciones de funcionamiento de la tecnología médica en la respectiva IPS. Dentro de otras labores establecidas, también se presenta acompañamiento a proveedores en las respectivas actividades e incluso prestar soporte técnico a equipos de baja complejidad. Además, se debe realizar capacitaciones de equipos de media y baja complejidad al personal de salud en la clínica.

Actualmente dentro de las principales IPS de esta caja de compensación, se pueden encontrar más de trece mil dispositivos médicos en operación, a los cuales se les debe llevar un control constante referente a la trazabilidad, lo que implica tener en cuenta la antigüedad del equipo, la cantidad de mantenimientos correctivos, la validación de los mantenimientos preventivos junto con sus calibraciones y la finalización de la garantía.

Durante el periodo de tiempo que se prestó servicio en la IPS se encontraron inconvenientes a la hora de unificar la información de cada una de las instituciones, debido a que cada ingeniero a cargo realiza su propio manejo del proceso de trazabilidad y lo reportan de maneras distintas. Por lo tanto, cuando es necesario hacer una integración de los datos de equipos médicos, una persona se encarga de hacer un solo archivo en Excel (Base de datos) que unifique toda la información. Sin embargo, este proceso es tedioso, demandante en tiempo y propenso a errores durante su ejecución. Además, no se tiene en cuenta posibles variaciones en el nombre de los equipos o proveedores, que pueden conllevar a una mala toma de decisiones generando perdidas monetarias a la institución. Lo anterior evidencia y justifica la necesidad de una herramienta que permita el manejo de información en tiempo real, no solo para una institución de la Caja de compensación, sino también para el conjunto de IPS que pertenecen a la corporación, con una validación apropiada de los datos.

Un "corpus" es un grupo grande de datos ordenados y coherentes que representan cosas del mundo real, manejar información mediante bases de datos es fundamental debido a que estas, permiten obtener diversos beneficios que se mencionan a continuación: [2]

- Integración, ya que permite unificar información de distintos lugares independientes en un mismo archivo. [2]
- Compartida, debido a que las bases de datos permiten tener usuarios, los cuales pueden consultar la información en momentos y lugares diferentes. [2]
- Redundancia controlada, las bases de datos permiten controlar de forma más sencilla los datos usados. Por esto, es difícil que la información se repita o que se presente algún fallo. [2]

En las siguientes subsecciones se presentan los conceptos que permitirán al lector esclarecer el objetivo de la herramienta digital planteada como definiciones de IPS, el proceso de trazabilidad e indicadores. Adicionalmente, estos conceptos son complementados con información relacionada a los diferentes decretos y resoluciones que participan en los procesos de gestión de tecnología médica.

# **1.1 INSTITUCIÓN PRESTADORA DE SALUD**

El Registro Especial de Prestadores de Salud (REPS) de Colombia, posee una clasificación de cuatro categorías: los profesionales independientes, entidades con objeto social diferente a la prestación de servicios, instituciones prestadoras de servicios de salud (IPS) y transporte especial de pacientes [3]. El objetivo de las IPS es la prestación de servicios de salud, las cuales deben estar habilitadas por el Sistema Obligatorio de Garantía de Calidad, que se encuentra en la resolución 1441 de 2013. En Colombia, las IPS se han clasificado, de acuerdo con su naturaleza jurídica, en públicas, privadas y mixtas. Solo para las públicas existe una categorización de acuerdo con el nivel complejidad de la institución. [3]

De acuerdo con la Ley 10 del 10 de enero de 1990, se establece la clasificación de prestadores por niveles de complejidad. En el primer nivel de manera general, se clasificó a hospitales locales, centros y puestos de salud; en el segundo y tercero, los hospitales regionales, universitarios y especializados. Subsiguientemente, el Decreto 1760 del 2 de agosto de 1990, que reguló la mencionada ley, estableció los criterios para definir el grado de complejidad. Así, las entidades de primer nivel brindaban atención general, técnica y auxiliar, además de tecnología de baja complejidad y cobertura de atención tanto a la población del municipio como a la de aquellos municipios cercanos que no tuvieran cobertura. Las entidades de segundo nivel ofrecen atención especializada, tecnología de mediana complejidad y cubren poblaciones con uno o más municipios que ya contaran con el primer nivel de atención. [4]

Igualmente, las instituciones de tercer nivel disponían de personal especializado y subespecializado, tecnología de la más alta complejidad y cobertura de segundo y tercer nivel de atención. Esta caracterización presentada corresponde a condiciones propias de la institución. Posteriormente, con la Resolución 1043 y el Decreto 1011 del 3 de abril de 2006, se establecieron los requerimientos que deben cumplir los prestadores públicos y privados para habilitar sus servicios, indicándose los niveles de complejidad como un atributo de cada servicio habilitado y no de la institución. [4]

Las IPS relacionadas en este proyecto son clínicas de tercer nivel de complejidad, lo que significa que poseen todo tipo de equipos médicos dentro de la clasificación de riesgo y funcionalidad (estos conceptos serán abordados más adelante), debido a esto es importante tener un buen manejo de la información de cada uno de los equipos que se encuentran en la institución y de esta manera brindar un buen servicio a las personas.

#### **1.2 TRAZABILIDAD**

En la actualidad se han establecido mecanismos de trazabilidad que presenta la dirección hacia la cual se deben orientar los procesos de utilidad de los equipos médicos e igualmente de almacenamiento de información que es necesario proporcionar tanto al personal como a los usuarios. Se encontró, que en una institución prestadora de salud cada equipo contaría con una hoja de vida para poder ejecutar cualquier tipo de acción sobre dicho dispositivo, ya sea mantenimiento, revisión, reparación y/o renovación. Dicha hoja de vida generalmente contiene los siguientes datos: [5]

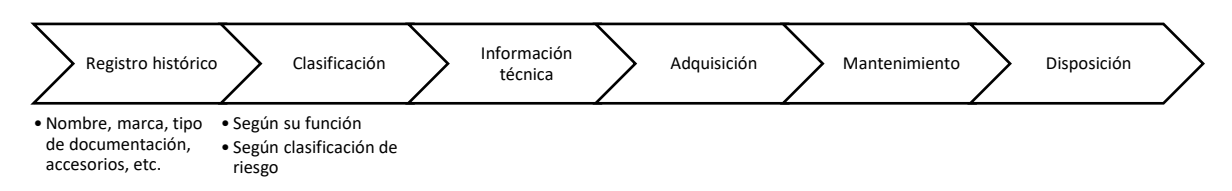

*Figura 1. Diagrama de Flujo (Ciclo de vida de un dispositivo médico).*

## **1.2.1 Registro Histórico:**

Este presenta la información relevante que debe estar relacionada en la hoja de vida del equipo.

- Nombre técnico del equipo dado por el fabricante.
- Marca, modelo y número de serie.
- Tipo de documentación técnica como manuales, tanto de usuario como de mantenimiento, planos, etc.
- Accesorios del equipo.
- Fabricante, país y ciudad de origen, representante, nombre.
- Forma de adquisición del equipo.
- Fecha de adquisición. [5]

## **1.2.2 Clasificación**

- Clasificación según función: diagnóstico, tratamiento de vida, mantenimiento, rehabilitación, prevención, análisis de laboratorio. [5]
	- o De diagnóstico**:** dispositivo médico activo utilizado solo o en combinación con otros, que proporciona información para la detección, diagnóstico, control o tratamiento de enfermedades, estados de salud, entre otros aspectos. Ejemplo: Equipos de rayos x, ecógrafos, tomógrafos, ultrasonidos, electrocardiógrafos. [5]
	- o De tratamiento de la vida: o de mantenimiento de la vida, son los dispositivos médicos activos destinados a sostener, modificar, sustituir o restaurar funciones o estructuras biológicas en cuanto a la prevención, tratamiento, alivio o rehabilitación de una enfermedad, lesión o deficiencia. Ejemplo: ventiladores, monitor de signos vitales, desfibriladores, marcapasos, incubadoras, bombas de infusión. [5]
	- o De rehabilitación**:** dispositivos como nebulizadores, para terapia física, etc. [5]
- $\circ$  De prevención: pueden ser los mismos de diagnósticos cuando se utiliza para diagnóstico anticipado. [5]
- o De análisis de laboratorio: aparatos como los medidores de ácidos o base, centrifugadoras, balanzas, microscopios, refrigeradores de banco de sangre, etc. [5]
- Clasificación según el riesgo: clase I (bajo riesgo), IIA (riesgo moderado), IIB (riesgo alto), III (alto riesgo). [5]

# **1.2.3 Información técnica**

- Fuentes de alimentación.
- Voltaje, corriente, potencia, frecuencia, presión, temperatura. [5]

# **1.2.4 Adquisición**

La evaluación económica de tecnología de salud es aquel conjunto de herramientas que tiene como finalidad examinar las consecuencias que generan a corto y largo plazo la utilización de dispositivos médicos en los individuos y en la sociedad. En el proceso de adquisición de tecnología médica, se tiene en cuenta los análisis de costoeficacia, costo-beneficio, costo-efectividad, costo-utilidad entre otros, estos se encuentras relacionados de acuerdo a las necesidades de cada institución y esta ligado con el proceso de disposición, teniendo en cuenta el ciclo de la tecnología médica. [6]

# **1.2.5 Mantenimiento**

El mantenimiento a un dispositivo médico dentro de la institución, requiere del llenado de un formato por parte del sujeto responsable del proceso, donde es vital registrar el número INVIMA del sujeto corresponda con el equipo a tratar. Por otro lado, en el formato se registran el tipo de mantenimiento, ya sea preventivo o correctivo, las causas del daño o deterioro, protocolos aplicados, actividades realizadas, tiempo de ejecución e información de los repuestos utilizados, en caso de que se utilizaran [7].

# **1.2.6 Disposición**

Todo equipo tiene que ser sustituido o eliminado cuando ya no sea considerado reparable, útil, seguro o económicamente viable, debido a esto se genera el proceso conocido como disposición [8].

La disposición es el proceso que permite depositar, almacenar, reutilizar o destruir residuos en instalaciones adecuadas que eviten su liberación al ambiente y la generación de afectaciones de la salud en la población, los ecosistemas y sus elementos. [8] Es necesario contar con una estrategia para la baja y renovación de equipos biomédicos, dentro de lo que es posible incluir [9]:

- Establecimiento de criterios para retirar del servicio equipos biomédicos no seguros, no aptos de funcionamiento o no viables económicamente.
- Planeación de la renovación de equipos biomédicos.
- Procedimiento para baja según la normatividad vigente.
- Contar con los indicadores que les permita identificar el desempeño en la gestión de equipos biomédicos y establecer las estrategias para subsanar las deficiencias que se evidencien. [9]

## **1.3 INDICADORES**

Los indicadores son datos o conjuntos de datos que permiten ejecutar una medición de evolución de un sistema. Los indicadores son medios, instrumentos o mecanismos para evaluar hasta qué punto o medida se están logrando los objetivos estratégicos, en este caso, relacionados con los equipos médicos dentro de las IPS.[11]

Por otro lado, los indicadores representan una unidad de medida gerencial que permite evaluar el desempeño de una organización frente a sus metas, objetivos y responsabilidades con los grupos de referencia, e incluso se usan para analizar la vida útil de los equipos, la funcionalidad con el fin de prever necesidades y tener control de estos de forma objetiva.

## **1.3.1 Tipos de indicadores**

Los indicadores son usados en distintos contextos, estos pueden ser de proceso o de resultados. Si el indicador es de proceso, se pretende medir qué está sucediendo con cada una de las actividades, mientras que, si es de resultado, se quiere computar las salidas del proceso [11].

Otro modo de clasificar es catalogarlos en indicadores de eficacia y eficiencia. El indicador de eficacia mide el logro, o cómo son los resultados propuestos. Muestra si se alcanzaron los objetivos e incluso los aspectos correctos del proceso. Los indicadores de eficacia se enfocan en el fin del proyecto, lo que se debe establecer y en el cumplimiento de metas. Por tal motivo, estos deben ser medidos en los aspectos más importantes del plan a ejecutar para lograr una evaluación adecuada y cumplir con el objetivo deseado [11].

Por otra parte, los indicadores de eficiencia calculan la ejecución del proceso, se concentran en el cómo se hicieron las cosas o cómo se logró llegar al objetivo y miden el rendimiento de los recursos utilizados en un procedimiento. Tienen que ver con la productividad [9].

- **Indicadores de cumplimiento**: Esta vinculado con el cierre de una tarea. Los indicadores de cumplimiento están relacionados con el grado de consecución de tareas y/o trabajos [11].
- **Indicadores de evaluación**: Se relaciona con el rendimiento obtenido de una tarea, trabajo o proceso. Los indicadores de evaluación están relacionados con los métodos que permiten identificar fortalezas, debilidades y oportunidades de mejora [11].
- **Indicadores de eficiencia:** la eficiencia se refiere a la capacidad para efectuar un trabajo o una tarea con el mínimo de capital, los indicadores de eficiencia están conexos con las razones que indican los recursos invertidos en la manufactura de tareas y/o trabajos [11].
- **Indicadores de eficacia:** son aquellos que demuestran qué tan eficaz es el intento o propósito. Estos están relacionados con las razones que indican capacidad o acierto en la consecución de tareas y/o trabajos [11].
- **Indicadores de gestión:** estos están relacionados con las razones, tareas y/o trabajos programados y planificados que permiten administrar un proceso [11].

En una clínica u hospital, el valor y disposición del inventario es una compleja labor que debe incluir control diario, ya que con él se realizan actividades tales como llevar un seguimiento adecuado de mantenimientos, indicadores en la medición y evolución de los procesos junto con el cumplimiento de estos; lo cual lo hace un factor crucial para la seguridad del paciente. La gestión de alertas es otro elemento fundamental y de consideración cuando se presentan, por ejemplo, contar con respaldo designado, en caso de alerta de algún equipo, tener reemplazo o la solicitud de pedido si fuese requerido [12].

Adicionalmente, es primordial contar con la tecnología necesaria a fin de tener control sobre, por ejemplo, seguimiento total por el sistema de placas, seriales y fechas de vencimiento de garantías, no solo en la vigilancia del inventario sino también para obtener trazabilidad en todas las características de un equipo, lo cual ayuda al estudio de diferentes eventos que pueden pasar en una clínica u hospital [12].

El hecho de tener información del inventario en tiempo real es indispensable para saber cuándo y en qué cantidades se deben realizar reposiciones. Esto puede ser utilizado en conjunto con procesos alineados a dichos sistemas, teniendo en cuenta que se puedan cumplir**.** El desarrollo de la herramienta digital contribuirá a la productividad y generará una diferenciación con respecto a la competencia [13].

# **2. OBJETIVOS**

## **2.1. GENERAL**

Desarrollar e implementar una herramienta digital que facilite y optimice el proceso de integración de tecnología médica, permitiendo gestionar la validación de mantenimientos y obteniendo indicadores respectivos con el propósito de reducir el tiempo de integración de equipos médicos en las diferentes instituciones que componen la corporación.

# **2.2. ESPECIFICOS**

- 1. Integrar la información de diferentes instituciones en un mismo documento, para su edición en tiempo real.
- 2. Establecer un entorno de seguridad que evite modificar información por parte de personas no deseadas.
- 3. Estandarizar el formato de cronograma de las instituciones, con el fin de manejar la misma información dentro de la IPS.
- 4. Obtener indicadores usados en el departamento de ingeniería biomédica para su posterior análisis.

## **3. METODOLOGÍA**

#### **3.1. PROBLEMA A SOLUCIONAR**

Anualmente en las diferentes instituciones prestadoras de salud de la corporación se realiza un análisis y un balance de los equipos biomédicos que ingresan o salen de cada institución, con el fin de obtener un inventario actualizado de los dispositivos con los que se cuentan. Adicionalmente, y de forma mensual los ingenieros biomédicos, realizan indicadores de los equipos inventariados de la institución en la cual se encuentran a cargo. Lo anterior, tiene como finalidad establecer una estadística de la trazabilidad realizada, y con la misma, determinar cuándo un equipo cumple con los lineamientos establecidos para ser dado baja de acuerdo con los resultados arrojados y previamente analizados.

La necesidad de la empresa surge a través de esta actividad, teniendo en cuenta que son diferentes instituciones en una misma corporación, se obtienen inconvenientes en la integración con estos inventarios, por lo que se plantea la idea de una aplicación que permita obtener en tiempo real, las actualizaciones de esta información para cada ingeniero a cargo, además de un formato estándar que se maneje para la validación de los datos. El formato se establece, puesto que, al momento de realizar los indicadores mensuales, se observó que entre instituciones e incluso en una misma clínica, se presentan errores de validación, debido a que el proceso actual es manual; por lo que los nombres contienen variaciones significativas.

Así mismo, se plantea la creación de un entorno que permita la integración de los inventarios ya actualizados en tiempo real, de manera que solucione la problemática actual y se garantice la validación de la información. Junto con esto, entonces se obtendrá un súper-usuario, el cual se encargará de otorgar diferentes permisos con respecto a la actualización de los datos y con ello obtener seguridad para cada institución, dado que únicamente el ingeniero a cargo tiene la autorización de cambiar los datos ingresados.

Para realizar la solución a esta problemática se utilizarán los datos con los que se cuentan actualmente en dos instituciones prestadoras de salud. Estos datos son referentes a los inventarios de equipos biomédicos, donde se encuentra toda la información necesaria para la identificación de un equipo, como lo son: nombre del equipo, marca, modelo, serie, placa, registro sanitario, ubicación y servicio. Además, se cuenta con el cronograma de mantenimientos preventivos, el cual se encuentra vinculado con cada equipo, según su programación. Con la información presentada anteriormente, se realizará la creación del entorno de trabajo para la solución a la problemática descrita.

#### **3.2. FASES DEL PROYECTO**

Para efectuar el desarrollo de la herramienta digital el proyecto se dividió en cinco fases, las cuales permitirán un óptimo funcionamiento del entorno, estas etapas se plantearon de acuerdo a los criterios establecidos por los ingenieros a cargo de dos instituciones de la corporación. Inicialmente se realizó una revisión de los conceptos necesarios para la herramienta digital, con el fin de establecer los lineamientos que se presentan en la teoría para la justificación del entorno de trabajo, y así mismo utilizar esos conceptos para que fuesen encaminados hacia el objetivo propuesto.

Se indagó adicionalmente sobre las posibles soluciones para la creación de dicho entorno. En este trabajo se pretende analizar la incidencia actual de los sistemas de gestión y trazabilidad que se usan en la corporación y plantear un medio que permita mejorar aquellos procesos. El primer paso para iniciar la creación del entorno, utiliza el concepto *brainstorming*, también conocido como lluvia de ideas, dicho concepto permite contemplar diferentes plataformas que cumplen con los requisitos de asociación de la información y de esta manera desarrollarlos para obtener los resultados esperados.

El brainstorming busca que tratar los problemas existentes, y plantear soluciones alternativas, discutir nuevos conceptos y superar el conformismo. Dentro de las posibles soluciones a la problemática se utilizó la estructura de descomposición del trabajo (EDT), que permite conocer y comparar las ventajas de cada una de las herramientas desarrolladas. Debido a las reuniones y entregas acordadas durante las prácticas, se presentaron herramientas funcionales durante las diversas entregas que eran validadas localmente, permitiendo determinar nuevos requerimientos funcionales establecidos por los ingenieros a cargo de la IPS. Teniendo en cuenta este cronograma de reuniones y entregas, en la Figura 2 se presentan la estructura de trabajo con cada uno de los entornos usados a lo largo del proyecto.

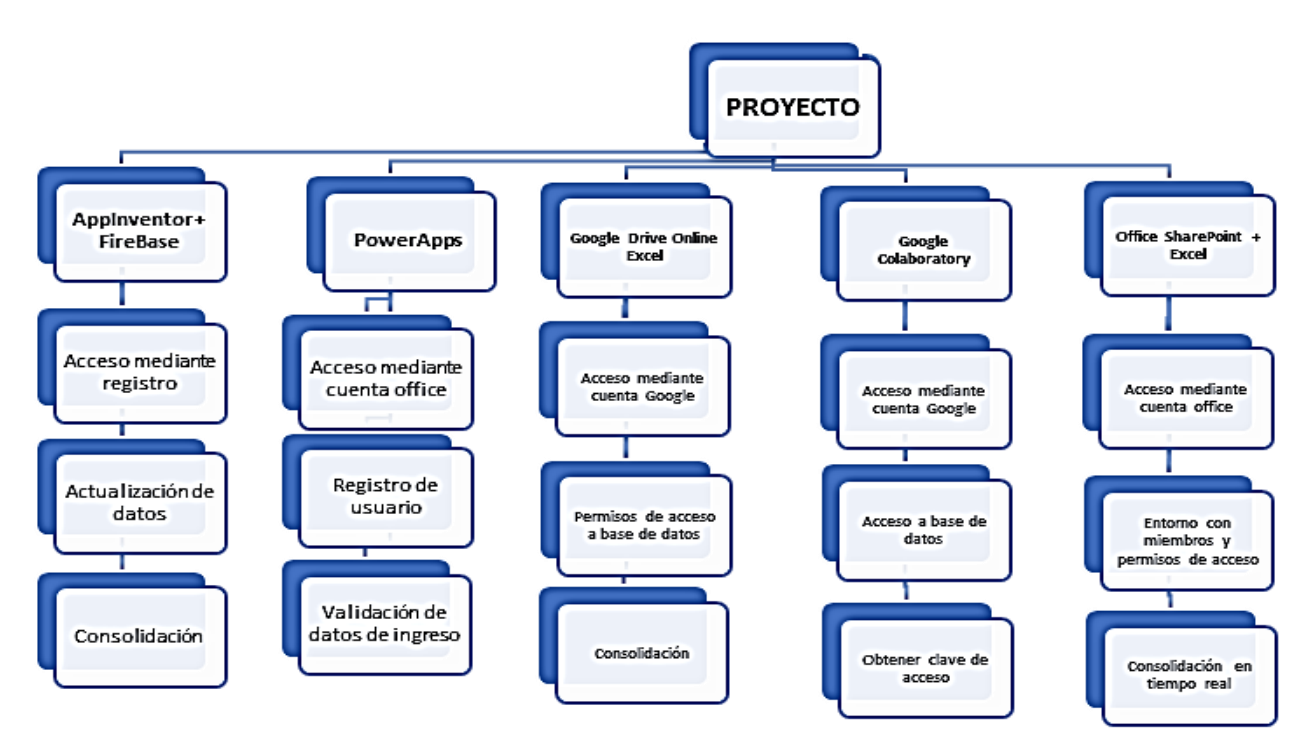

*Figura 2. Diagrama de estructura de trabajo (EDT) del proyecto.*

Durante cada una de las evaluaciones de las entregas, se fueron presentando criterios de diseño y funcionabilidad para el desarrollo de la herramienta digital, siendo estos resumidos a continuación:

- Manejo de base de datos.
- Capacidad de almacenamiento.
- Estadísticas (Indicadores).
- Control de acceso.
- Acceso por Office.
- Manejo Offline.

#### **3.2.1 Diagrama de Gantt**

El diagrama de Gantt contiene las actividades y el tiempo para el cumplimiento de cada una, como se presenta en la Figura 3.

# **PROCESO DE CONSOLIDACIÓN DE TECNOLOGÍA MÉDICA**

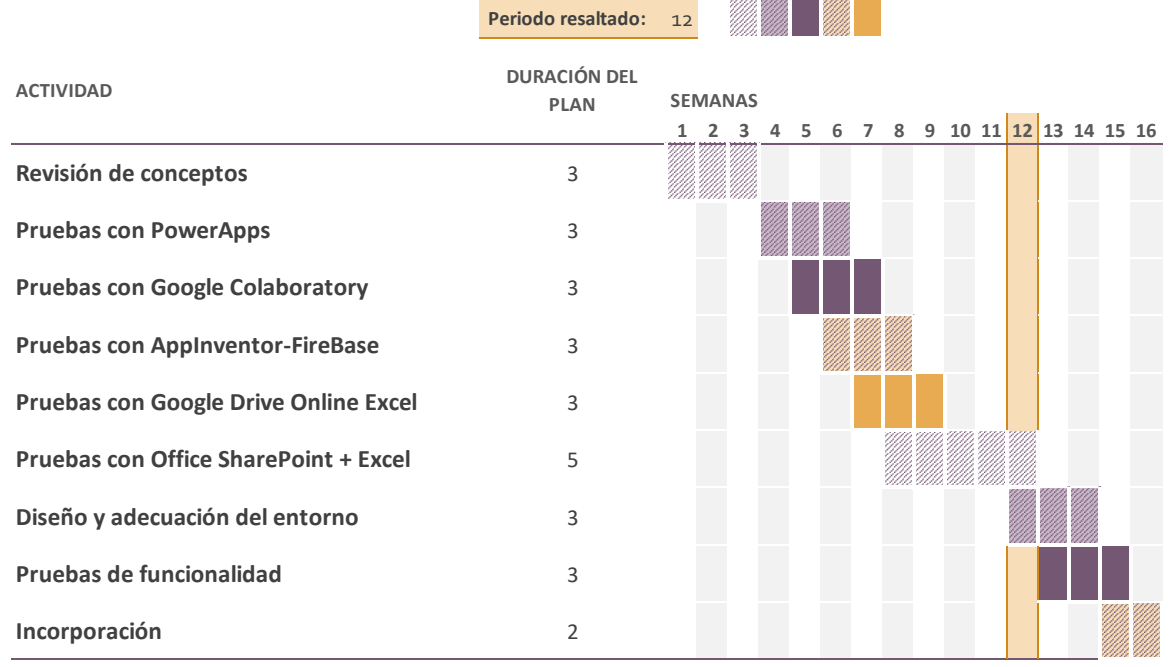

*Figura 3. Diagrama de Gantt con tiempos y actividades del proyecto.*

## **3.2.2 Fase 1: Incorporación de información**

La primera fase contempla la creación del entorno *SharePoint + Excel,* el cual se encuentra relacionado con la cuenta corporativa de *Office 365,* dentro de este es posible cargar documentos que podrán ser sincronizados con el computador, de forma que se trabajará directamente desde el escritorio y se actualizará a tiempo real en la biblioteca de documentos establecida. Dentro de esta fase se abarca también el desarrollo del algoritmo de integración de archivos generado mediante *Visual Basic*, este tendrá como fin recoger toda la información de los documentos del *SharePoint*, adjuntándolos en un único archivo para su posterior análisis estadístico. La incorporación de la información dentro de la macro generada tendrá un elemento visual (*Push Botton)* para realizar la actualización inmediata de la base de datos, garantizando que se consolide la nueva información cargada*.*

#### **3.2.3 Fase 2: Seguridad de la información**

La segunda fase surge debido a la necesidad de proteger la información, dado que es de carácter confidencial, por esto es necesario conceder permisos exclusivos para la modificación y actualización de los archivos en la biblioteca del *SharePoint*. El entorno al ser desarrollado a través de la cuenta corporativa, contiene seguridad para que la información no sea filtrada a otras empresas, dado que únicamente pueden acceder al entorno quienes tengan acceso al correo de la caja de compensación. Sin embargo, en esta etapa se establece la posibilidad de administrar roles y accesos, tanto en las carpetas creadas, como en los mismos documentos. Adicionalmente se puede generar un historial de versiones (*backup*), que permitirá reestablecer el documento en caso de necesitarlo.

#### **3.2.4 Fase 3: Estandarización.**

La fase tres conlleva a la necesidad de mejorar la gestión realizada actualmente en la corporación, con la generación de un formato estándar para la integración de la información, con datos de ubicación, identificación, información contractual, normativa y un cronograma de mantenimientos preventivos generado de acuerdo a las especificaciones de cada equipo biomédico. Además, el formato generado presenta un sistema de validación de datos, con el fin de evitar errores en la digitación de la información y así obtener estadísticas confiables.

## **3.2.5 Fase 4: Indicadores**

La cuarta fase del proyecto permite la creación de estadísticas mediante funciones de Excel como porcentaje de cumplimiento de los mantenimientos preventivos, sean por marca o proveedor, también se generan indicadores de antigüedad del equipo, lo que logrará determinar cuáles de estos equipos se encuentran en el final de su vida útil y se adquieren porcentajes para nuevas adquisiciones.

La Figura 4 presenta cada una de las fases del proyecto, las cuales son garantiza que el entorno funcione adecuadamente, cumpliendo con todos y cada uno de los requerimientos establecidos durante las entregas, permitiendo la integración total de la información de las IPS en un solo documento central.

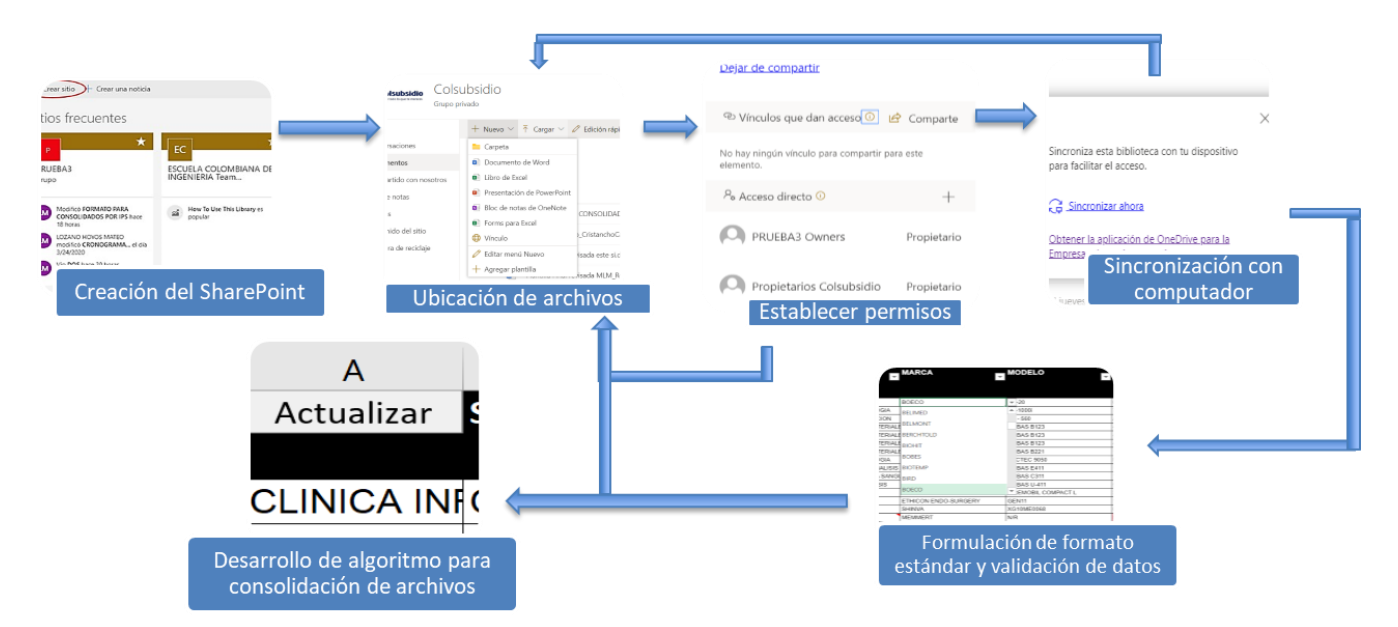

*Figura 4. Diagrama de flujo para la adecuación del entorno.*

# **3.2.6 Fase 5: Incorporación de IPS**

La última fase del proyecto permite ejecutar la afiliación de más clínicas de la corporación, así como centros médicos de la misma. Debido a problemas en la autorización y uso de las bases de datos de otras clínicas, la herramienta se encuentra implementada y validada con la información de dos clínicas de la caja de compensación, donde las bases de datos están ubicadas en archivos independientes en cada institución.

Una vez sean superados los problemas en el acceso y uso de la información, en esta fase se busca generar la incorporación del resto de instituciones para centralizar el inventario de cada una de ellas y aprovechar al máximo las ventajas que brinda la herramienta en términos organizacionales. La incorporación incluye la asignación de roles a todos los ingenieros dentro del entorno *SharePoint* a través de la cuenta corporativa, acompañamiento en el almacenamiento de la información respectiva de sus IPS usando el formato estándar y generando permisos de edición para gestionar y permitir consolidar la información.

# **4. RESULTADOS**

Como se mencionó en la sección de metodología, se buscó encontrar la plataforma adecuada para lograr hacer la integración de la información. Para ello, se analizaron 5 recursos informáticos, los cuales fueron validados en seguridad, usabilidad y compatibilidad dentro de las instituciones.

# **4.1 PRIMERAS HERRAMIENTAS DESARROLLADOS**

## **4.1.1 PowerApps:**

*PowerApps* es un complemento de *Outlook* al cual se tiene acceso debido a que la IPS cuenta con este correo, como correo institucional. *PowerApps* es un conjunto de aplicaciones, servicios y plataforma de datos que proporciona un entorno de desarrollo de aplicaciones personalizadas para las necesidades de negocios [15].

Las aplicaciones creadas con *PowerApps* proporcionan lógica empresarial y capacidades de flujo de trabajo, para transformar sus procesos manuales en procesos digitales y automatizados. Además, las aplicaciones creadas con *PowerApps* se pueden vincular con distintas bases de datos las cuales le permiten ser una opción válida para manejar el inventario de la IPS [15].

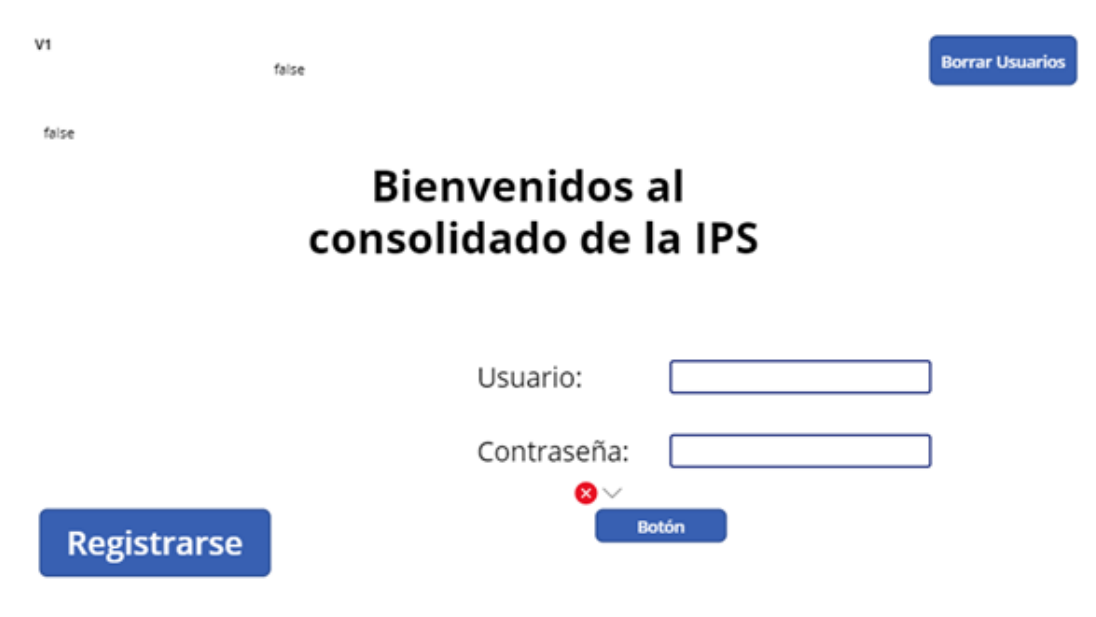

El resultado de *PowerApps* para el consolidado de las IPS es el siguiente:

*Figura 5. Portada de PowerApps.*

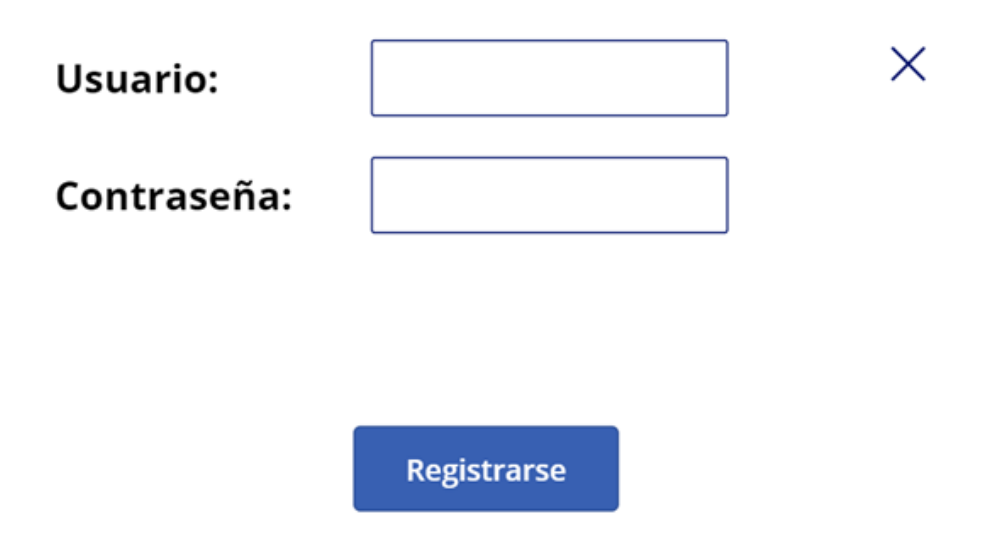

*Figura 6. Interfaz gráfica de registro.*

La figura 5 y 6 muestran las interfaces que se generan a partir de PowerApps y lo que se logró desarrollar a partir de la programación de la aplicación. En esta plataforma se logra realizar la visualización y verificación de los datos, para que cada usuario ingrese a su debido espacio y realizar la actualización de la información.

## **4.1.2 Google Colaboratory**

*Google Colaboratory (Colab)* es una herramienta desarrollada por Google la cual permite programar mediante el lenguaje de programación *Python 2 o Python 3*. *Colab* permite que todos puedan escribir y ejecutar código en tiempo real usando como interfaz gráfica el navegador. Aunque es recomendado para ser usado en proyectos de aprendizaje automático, análisis de datos y como herramienta educativa. Técnicamente, *Colab* es un servicio de notebook alojado de *Jupyter* que no requiere configuración para usarlo y brinda acceso gratuito a recursos computacionales, incluidas GPU y TPU." [16]

A continuación, presentamos algunas imágenes de la implementación probada:

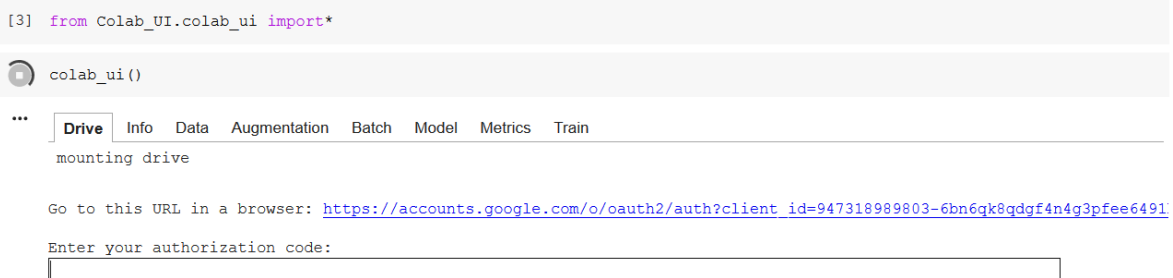

*Figura 7. Solicitud de acceso a Google Drive con la base de datos.*

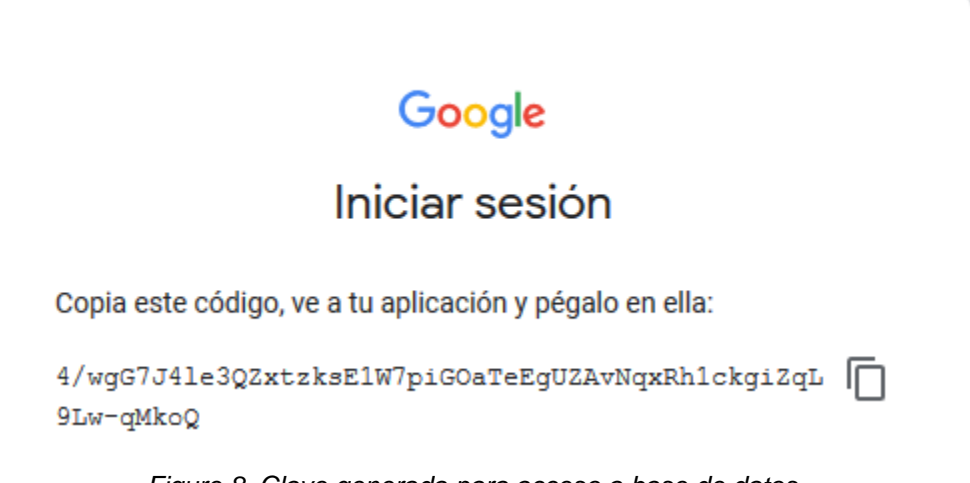

*Figure 8. Clave generada para acceso a base de datos.*

La herramienta *Colab* permite realizar un entorno en tiempo real colaborativo para el manejo de datos. Sin embargo, esta herramienta requiere el uso de un correo de *Gmail* asociado a un *Google Drive* central, donde cada institución gestiona su propia base de datos almacenada en formato *.xlsx* o .*csv*.

## **4.1.3 Appinventor- FireBase**

*App Inventor* es un entorno para el desarrollo de software creado por *Google* para la creación de aplicaciones en el sistema de *Android*. El software permite generar aplicaciones por medio de bloques de manera intuitiva y gráfica, de forma que facilita la programación. Además, es posible acceder en cualquier momento y cualquier lugar siempre que se esté conectado a internet.[17]

Este entorno permite utilizar además *Firebase*. Una plataforma de *Google* que contribuirá a la actualización en tiempo real de la base de datos creada. En conjunto el desarrollo de la herramienta digital obtiene una actualización en tiempo real del inventario de los equipos. *Firebase* tiene como principal función el desarrollo de aplicaciones de forma rápida y sencilla**,** con el fin de que se pueda aumentar la base de usuarios o alimentar una previamente creada. La plataforma está en la nube y disponible para diferentes sistemas operativos como *iOS, Android y web***.** Contiene diversas funciones para que cualquier desarrollador pueda combinar y adaptar la plataforma a medida de sus necesidades. [18]

Dentro de las características principales, se encuentra el Desarrollo, el cual hace referencia al tiempo de optimización, mediante diferentes funciones, entre las que destacan la detección de errores y de testeo. Tiene además un control máximo del rendimiento de la app mediante métricas analíticas, el poder de crecimiento gestiona de manera fácil todos los usuarios de las aplicaciones [18].

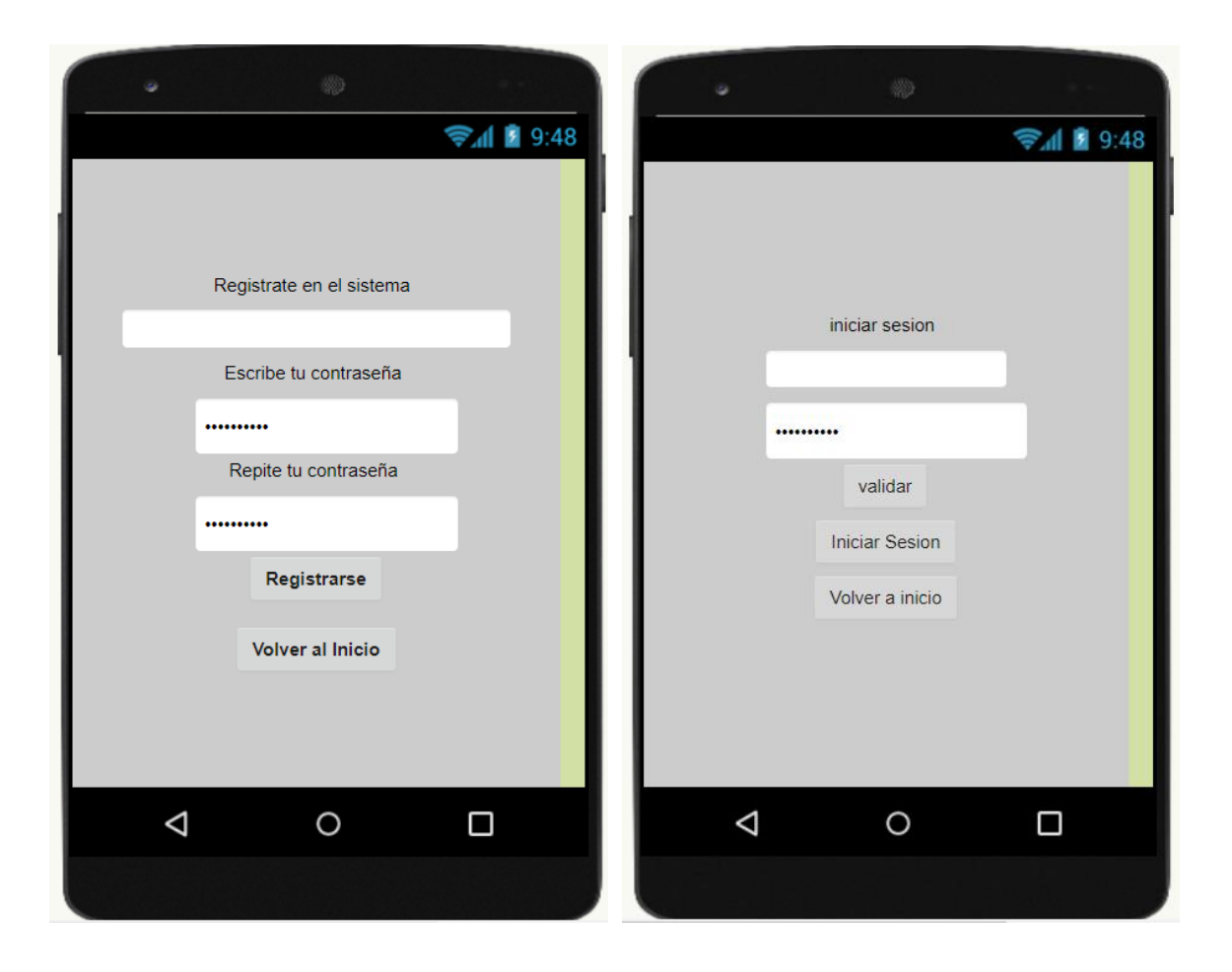

*Figura 9. Interfaz de registro para la validación de datos en inicio de sesión.*

Como se observa en la figura 8, se genera inicialmente una interfaz de validación de datos, es decir cada ingeniero biomédico, cuenta con su usuario y contraseña relacionada con la información de la institución en la que se encuentra a cargo. Seguido de esto se ingresa a la pantalla con el inventario de forma desplegable, para su visualización.

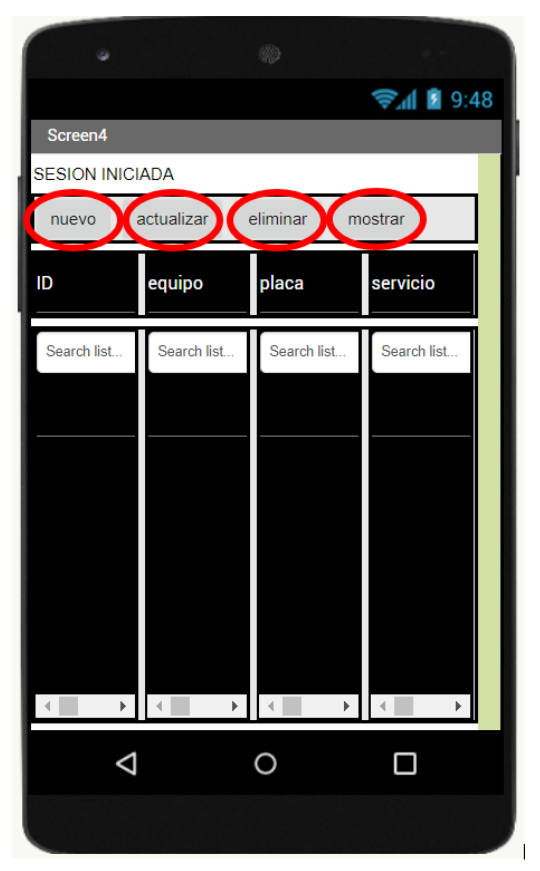

*Figura 10. Pantalla de actualización y visualización de datos.*

En la parte superior de la pantalla se presentan 4 botones, el primero "nuevo", como su nombre lo indica, es para el ingreso de un nuevo elemento a la lista previamente cargada. El segundo botón "actualizar", fue diseñado para realizar algún cambio de algún elemento previamente ingresado en la base de datos. El botón "eliminar", permite borrar algún dispositivo de la lista, que sea dado de baja y deba ser excluido del inventario. Finalmente, el botón "mostrar" tiene como función actualizar la lista con los nuevos elementos agregados previamente. Al realizar el ingreso de información de un nuevo equipo, esta inmediatamente se conecta con *Firebase*, herramienta que proporciona una actualización a tiempo real y guarda los datos en la nube de Google para ser visualizados por usuarios con la debida autorización.

#### **4.1.4 Google Drive**

*Google drive* es una herramienta online y se puede hacer uso a partir de la cuenta de correo de Google, dicha cuenta, te permite obtener 15 gigabytes de información. Con esta aplicación es posible trabajar desde diferentes computadores, un mismo entorno, además permite crear hojas de Excel que se pueden modificar desde diferentes lugares y conceder permisos de edición entre las diferentes hojas para que solo cierto usuario pueda modificar o ver el documento [19].

En esta aplicación se logra hacer lo siguiente:

| $\overline{\phantom{a}}$ |                                    |                            |                     |           |                                     | 품 쿠   100% -   \$ % 0 0g 123-   Default(Ari -   10 -   B <i>I</i> - \$ <u>A</u>   � 田 표 -   E-- 上- H-- D-- D - 國 回 ▼ - ∑ - |               |                                                                     | $\wedge$ |
|--------------------------|------------------------------------|----------------------------|---------------------|-----------|-------------------------------------|----------------------------------------------------------------------------------------------------|---------------|---------------------------------------------------------------------|----------|
| $\mathbf{C}$             | D                                  | E                          | F.                  | G         | H                                   |                                                                                                    | $\mathbf{d}$  | $\mathbf K$                                                         |          |
| <b>EQUIPO</b>            | <b>MARCA</b>                       | <b>MODELO</b>              | <b>SERIE</b><br>$=$ | $PLACA =$ | <b>UBICACION</b><br>$=$             | <b>SERVICIO</b>                                                                                                    |               | MODALIDAD (ADQ) = TIPO DE MODALIDA (MTO) = FECHA DE FINALIZACIÓN DE |          |
| <b>SUCCIONADOR</b>       | <b>DEVILBISS</b>                   | <b>SUNRISE</b>             | PD235179            | 232443    | <b>URGENCIAS</b>                    | <b>URGENCIAS</b>                                                                                                    | <b>PROPIO</b> | <b>EVENTO</b>                                                       |          |
| SUCCIONADOR              | <b>THOMAS</b>                      | 1630                       | 10381               | 325160    | <b>TALLER</b>                       | <b>TALLER</b>                                                                                                    | <b>PROPIO</b> | <b>EVENTO</b>                                                       |          |
| <b>SUCCIONADOR</b>       | MEDI PUMP                          | 1130 057                   | 162                 | 265738    | <b>HOSPITALIZACION 4</b>            | INTERNACION GENERAL PEDIATRICA                                                                                             | <b>PROPIO</b> | <b>EVENTO</b>                                                       |          |
| <b>SUCCIONADOR</b>       | <b>THOMAS</b>                      | 1635                       | 51100000505         | 294298    | <b>CUIDADO INTENSIVO PEDIATRICO</b> | CUIDADO INTENSIVO PEDIATRICO                                                                                               | <b>PROPIO</b> | <b>EVENTO</b>                                                       |          |
| <b>TAC</b>               | <b>SIEMENS</b>                     | <b>SOMATON PERSPECTIVE</b> | 59191               | 311889    | <b>IMAGENOLOGIA</b>                 | RADIOLOGIA E IMÁGENES DIAGNOSTICAS                                                                                         | <b>PROPIO</b> | CONTRATO                                                            |          |
|                          | TANQUE DE NITROGENO TAYLOR WHARTON | N/R                        | 534-043-LA          | 42139     | <b>DERMATOLOGIA</b>                 | <b>CONSULTA EXTERNA</b>                                                                                                    | <b>PROPIO</b> | <b>EVENTO</b>                                                       |          |
| <b>TANQUE REMOLINO</b>   | <b>WHITE HALL</b>                  | JO.20A                     | 10251               | N/R       | <b>TERAPIA FISICA</b>               | <b>CONSULTA EXTERNA</b>                                                                                                    | <b>PROPIO</b> | <b>EVENTO</b>                                                       |          |
| <b>TANQUE REMOLINO</b>   | <b>WHITE HALL</b>                  | <b>JO.75A</b>              | N/R                 | N/R       | <b>TERAPIA FISICA</b>               | <b>CONSULTA EXTERNA</b>                                                                                                    | <b>PROPIO</b> | <b>EVENTO</b>                                                       |          |
| <b>TENS</b>              | <b>HYBRID</b>                      | <b>INTENSITY 5000</b>      | 40000244            | N/R       | <b>TERAPIA FISICA</b>               | <b>CONSULTA EXTERNA</b>                                                                                                    | <b>PROPIO</b> | <b>EVENTO</b>                                                       |          |
| <b>TENS</b>              | <b>HYBRID</b>                      | <b>INTENSITY 5000</b>      | 40005898            | N/R       | <b>TERAPIA FISICA</b>               | <b>CONSULTA EXTERNA</b>                                                                                                    | <b>PROPIO</b> | <b>EVENTO</b>                                                       |          |
| <b>TENS</b>              | <b>GRAFCO</b>                      | $GF-3T$                    | <b>WLM220MS3288</b> | N/R       | <b>TERAPIA FISICA</b>               | <b>CONSULTA EXTERNA</b>                                                                                                    | <b>PROPIO</b> | <b>EVENTO</b>                                                       |          |
|                          |                                    |                            |                     |           |                                     |                                                                                                    |               |                                                                     |          |
|                          |                                    |                            |                     |           |                                     |                                                                                                    |               |                                                                     |          |
|                          |                                    |                            |                     |           |                                     |                                                                                                    |               |                                                                     |          |
|                          |                                    |                            |                     |           |                                     |                                                                                                    |               |                                                                     |          |
|                          |                                    |                            |                     |           |                                     |                                                                                                    |               |                                                                     |          |
|                          |                                    |                            |                     |           |                                     |                                                                                                    |               |                                                                     |          |
|                          |                                    |                            |                     |           |                                     |                                                                                                    |               |                                                                     |          |
|                          |                                    |                            |                     |           |                                     |                                                                                                    |               |                                                                     |          |
|                          |                                    |                            |                     |           |                                     |                                                                                                    |               |                                                                     |          |
|                          |                                    |                            |                     |           |                                     |                                                                                                    |               |                                                                     |          |
|                          |                                    |                            |                     |           |                                     |                                                                                                    |               |                                                                     |          |
|                          |                                    |                            |                     |           |                                     |                                                                                                    |               |                                                                     |          |
|                          |                                    |                            |                     |           |                                     |                                                                                                    |               |                                                                     |          |

*Figura 11. Prueba Excel compartido Clínica 1*

| ÷<br>ē<br>$100\% -$<br>$\sim$ $\sim$  | $.0 \t .00 \t 123$                        | Default (Ari ~           | в<br>음<br>10             | A             |              | $\lambda$ 田 田 - 토 - 토 - 뉴 - H - V - © 圓 回 ▼ - Σ - |                                   | ᄉ                       |
|---------------------------------------|-------------------------------------------|--------------------------|--------------------------|---------------|--------------|---------------------------------------------------|-----------------------------------|-------------------------|
|                                       |                                           |                          |                          |               |              |                                                   |                                   |                         |
|                                       | $\mathbb{C}$                              | D.                       | E                        | F             | $\mathbf{G}$ | H                                                 |                                   |                         |
| <b>EQUIPO</b>                         | $\equiv$                                  | <b>MARCA</b><br>$\equiv$ | <b>MODELO</b>            | <b>SERIE</b>  | $PLACA =$    | <b>UBICACION</b>                                  | <b>SERVICIO</b>                   | <b>MODALIDAD (ADQ)</b>  |
| <b>AGITADOR DE MAZZINI</b>            |                                           | <b>BOECO</b>             | $OS-20$                  | 1010818080114 | 338321       | <b>MICROBIOLOGIA</b>                              | <b>LABORATORIO CLINICO</b>        | <b>PROPIO</b>           |
|                                       | ANALIZADOR AUTOMATICO DE HEMATOLOÍ SYSMEX |                          | <b>XS-1000i</b>          | 73592 /71435  | N/A          | <b>HEMATOLOGIA</b>                                | <b>LABORATORIO CLINICO</b>        | <b>APOYO TECNOLOGIO</b> |
| ANALIZADOR DE COAGULACION             |                                           | <b>SYSMEX</b>            | CA-560                   | A2572         | N/A          | <b>COAGULACION</b>                                | LABORATORIO CLINICO               | <b>APOYO TECNOLOGIO</b> |
| <b>ANALIZADOR DE GASES ARTERIALES</b> |                                           | <b>ROCHE</b>             | <b>COBAS B123</b>        | 40696         | N/A          | RECUPERACION SALAS DE CIRUGÍ CIRUGIA              |                                   | <b>APOYO TECNOLOGIO</b> |
| ANALIZADOR DE GASES ARTERIALES        |                                           | <b>ROCHE</b>             | <b>COBAS B123</b>        | 40349         | N/A          | <b>CUIDADO INTENSIVO ADULTO</b>                   | <b>CUIDADO INTENSIVO ADULTO</b>   | <b>APOYO TECNOLOGIO</b> |
| <b>ANALIZADOR DE GASES ARTERIALES</b> |                                           | <b>ROCHE</b>             | <b>COBAS B123</b>        | 40934         | N/A          | <b>COAGULACION</b>                                | <b>LABORATORIO CLINICO</b>        | <b>APOYO TECNOLOGIO</b> |
| <b>ANALIZADOR DE GASES ARTERIALES</b> |                                           | <b>ROCHE</b>             | COBAS B221               | 19436         | N/A          | COAGULACION                                       | <b>LABORATORIO CLINICO</b>        | <b>APOYO TECNOLOGIO</b> |
| <b>ANALIZADOR DE HEMOCULTIVOS</b>     |                                           |                          | BACTEC 9050              | NB5054        | N/A          | <b>MICROBIOLOGIA</b>                              | <b>LABORATORIO CLINICO</b>        | <b>APOYO TECNOLOGIO</b> |
| ANALIZADOR PARA INMUNOANALISIS        |                                           | <b>ROCHE</b>             | COBAS E411               | 1449-21       | N/A          | <b>INMUNOENSAYO</b>                               | <b>LABORATORIO CLINICO</b>        | <b>APOYO TECNOLOGIO</b> |
|                                       | ANALIZADOR PARA OUIMICA SANGUINEA         | <b>ROCHE</b>             | COBAS C311               | 1049-19       | N/R          | <b>OUIMICA</b>                                    | <b>LABORATORIO CLINICO</b>        | <b>APOYO TECNOLOGIO</b> |
| ANALIZADOR PARA UROANALISIS           |                                           | <b>ROCHE</b>             | COBAS U-411              | 5303          | N/A          | <b>UROANALISIS</b>                                | <b>LABORATORIO CLINICO</b>        | <b>APOYO TECNOLOGIO</b> |
| <b>ARCO EN C</b>                      |                                           | <b>SIEMENS</b>           | <b>SIREMOBIL COMPACT</b> | 35131         | N/A          | <b>SALAS DE CIRUGIA</b>                           | <b>CIRUGIA</b>                    | <b>APOYO TECNOLOGIO</b> |
| <b>AUTOCLAVE</b>                      |                                           | <b>SHINVA</b>            | XG10ME0068               | 91883         | 338960       | <b>ESTERILIZACION</b>                             | <b>ESTERLIZACION</b>              | <b>PROPIO</b>           |
| <b>BAÑO SEROLOGICO</b>                |                                           | <b>MEMMERT</b>           | N/R                      | N/R           | 317003       | <b>MICROBIOLOGIA</b>                              | <b>LABORATORIO CLINICO</b>        | <b>PROPIO</b>           |
| <b>BASCULA</b>                        |                                           | <b>BBG</b>               | <b>KDR6000</b>           | 10370         | 338970       | CUIDADO INTENSIVO NEONATAL                        | CUIDADO INTENSIVO NEONATAL        | PROPIO                  |
| <b>BASCULA</b>                        |                                           | LEXUS                    | <b>FENIX</b>             | YS101047      | 400054       | <b>CUIDADO INTENSIVO ADULTO</b>                   | CUIDADO INTENSIVO ADULTO          | <b>PROPIO</b>           |
| <b>BASCULA</b>                        |                                           | LEXUS                    | MIX-A                    | N/R           | 229554       | <b>CUIDADO INTENSIVO NEONATAL</b>                 | CUIDADO INTENSIVO NEONATAL PROPIO |                         |
| <b>BASCULA DE RESIDUOS</b>            |                                           | <b>LBDATA</b>            | <b>DIGITAL</b>           | 18070278      | 294351       | <b>CUARTO DE RESIDUOS</b>                         | <b>CUARTO DE RESIDUOS</b>         | <b>PROPIO</b>           |
| <b>BASCULA DE RESIDUOS</b>            |                                           | <b>LEXUS</b>             | <b>ARGOS</b>             | NT190163      | 338459       | <b>CUARTO DE RESIDUOS</b>                         | <b>CUARTO DE RESIDUOS</b>         | <b>PROPIO</b>           |
| <b>BASCULA PESA BEBE</b>              |                                           | <b>DETECTO</b>           | 8440                     | 844020160809  | 332053       | CUIDADO INTERMEDIO ADULTO                         | <b>BACK UP</b>                    | <b>PROPIO</b>           |
| <b>BASCULA PESA BEBE</b>              |                                           | <b>DETECTO</b>           | 6730                     | 9904-003      | 60524        | <b>ALMACEN PRIMER PISO</b>                        | <b>BACK UP</b>                    | <b>PROPIO</b>           |
|                                       |                                           |                          |                          |               |              |                                                   |                                   |                         |

*Figura 12. Prueba Excel compartido Clínica 2*

| 쿠<br>$100%$ $\star$<br>$.0 \t .00 \t 123$<br>e.<br>S | Default (Ari v                 | $\div$<br>10<br>B                         | ♦.               | 田 田 元      | $E - 1 - 1 + 2 - 3 = 1$               |                             |                        | $\hat{\phantom{a}}$                            |
|------------------------------------------------------|--------------------------------|-------------------------------------------|------------------|------------|---------------------------------------|-----------------------------|------------------------|------------------------------------------------|
| APOYO TECNOLOGICO                                    |                                |                                           |                  |            |                                       |                             |                        |                                                |
| $\mathbb{C}$                                         | D                              | $\mathbb{R}$                              |                  | G          | H                                     |                             | $\Delta$               |                                                |
| <b>EQUIPO</b><br>$\overline{\phantom{a}}$            | <b>MARCA</b><br>$\overline{w}$ | <b>MODELO</b><br>$\overline{\phantom{a}}$ | <b>SERIE</b>     | $PLACA =$  | <b>UBICACION</b><br>$\equiv$          | <b>SERVICIO</b>             | <b>MODALIDAD (ADQ-</b> | <b>IPO DE MODALIDA (MTO</b>                    |
| SUCCIONADOR                                          | <b>DEVILBISS</b>               | <b>SUNRISE</b>                            | PD235179         |            | 232443 URGENCIAS                      | <b>URGENCIAS</b>            | PROPIO                 | <b>EVENTO</b>                                  |
| <b>SUCCIONADOR</b>                                   | <b>THOMAS</b>                  | 1630                                      | 10381            |            | 325160 TALLER                         | <b>TALLER</b>               | <b>PROPIO</b>          | <b>EVENTO</b>                                  |
| <b>SUCCIONADOR</b>                                   | MEDI PUMP                      | 1130 057                                  | 162              |            | 265738 HOSPITALIZACION 4              | INTERNACIÓN (PROPIO         |                        | <b>FVENTO</b>                                  |
| SUCCIONADOR                                          | <b>THOMAS</b>                  | 1635                                      | 51100000505      |            | 294298 CUIDADO INTENSIVO PEDIATRICO   | <b>CUIDADO INTELPROPIO</b>  |                        | <b>EVENTO</b>                                  |
| TAC.                                                 | <b>SIEMENS</b>                 | <b>SOMATON PERSPECTIVE</b>                | 59191            |            | 311889 IMAGENOLOGIA                   | RADIOLOGIA E PROPIO         |                        | CONTRATO                                       |
| TANOUE DE NITROGENO                                  | <b>TAYLOR WHARTON</b>          | N/R                                       | 534-043-LA       |            | 42139 DERMATOLOGIA                    | CONSULTA EXT PROPIO         |                        | <b>EVENTO</b>                                  |
| TANQUE REMOLINO                                      | WHITE HALL                     | $JO$ 20 $A$                               | 10251 N/R        |            | <b>TERAPIA FISICA</b>                 | CONSULTA EXT PROPIO         |                        | <b>EVENTO</b>                                  |
| TANQUE REMOLINO                                      | WHITE HALL                     | JO.75A                                    | N/R              | N/R        | <b>TERAPIA FISICA</b>                 | <b>CONSULTA EXT PROPIO</b>  |                        | <b>EVENTO</b>                                  |
| <b>TENS</b>                                          | <b>HYBRID</b>                  | INTENSITY 5000                            | 40000244 N/R     |            | <b>TERAPIA FISICA</b>                 | <b>CONSULTA EXT PROPIO</b>  |                        | <b>EVENTO</b>                                  |
| <b>TENS</b>                                          | <b>HYBRID</b>                  | INTENSITY 5000                            | 40005898 N/R     |            | <b>TERAPIA FISICA</b>                 | CONSULTA EXT PROPIO         |                        | <b>EVENTO</b>                                  |
| <b>TENS</b>                                          | GRAFCO                         | GF-3T                                     | WLM220MS3288 N/R |            | <b>TERAPIA FISICA</b>                 | <b>CONSULTA EXT PROPIO</b>  |                        | <b>EVENTO</b>                                  |
| <b>AGITADOR DE MAZZINI</b>                           | <b>BOECO</b>                   | $OS-20$                                   | 1010818080114    |            | 338321 MICROBIOLOGIA                  | LABORATORIO PROPIO          |                        | GARANTIA                                       |
| ANALIZADOR AUTOMATICO DE HEMATOLOGIA SYSMEX          |                                | XS-1000                                   | 73592 /71435     | <b>N/A</b> | <b>HEMATOLOGIA</b>                    |                             |                        | LABORATORIO APOYO TECNOLOGICAPOYO TECNOLOGICO  |
| ANALIZADOR DE COAGULACION                            | <b>SYSMEX</b>                  | CA - 560                                  | A2572            | N/A        | COAGULACION                           |                             |                        | LABORATORIO APOYO TECNOLOGICAPOYO TECNOLOGICO  |
| ANALIZADOR DE GASES ARTERIALES                       | ROCHE                          | COBAS B123                                | 40696 N/A        |            | RECUPERACION SALAS DE CIRUGIA CIRUGIA |                             |                        | APOYO TECNOLOGICAPOYO TECNOLOGICO              |
| ANALIZADOR DE GASES ARTERIALES                       | <b>ROCHE</b>                   | COBAS B123                                | 40349 N/A        |            | <b>CUIDADO INTENSIVO ADULTO</b>       |                             |                        | CUIDADO INTELAPOYO TECNOLOGICAPOYO TECNOLOGICO |
| ANALIZADOR DE GASES ARTERIALES                       | <b>ROCHE</b>                   | COBAS B123                                | 40934 N/A        |            | <b>COAGULACION</b>                    |                             |                        | LABORATORIO APOYO TECNOLOGICAPOYO TECNOLOGICO  |
| ANALIZADOR DE GASES ARTERIALES                       | <b>ROCHE</b>                   | COBAS B221                                | 19436 N/A        |            | COAGULACION                           |                             |                        | LABORATORIO APOYO TECNOLOGICAPOYO TECNOLOGICO  |
| ANALIZADOR DE HEMOCULTIVOS                           |                                | BACTEC 9050                               | NB5054           | N/A        | MICROBIOLOGIA                         |                             |                        | LABORATORIO APOYO TECNOLOGICAPOYO TECNOLOGICO  |
| ANALIZADOR PARA INMUNOANALISIS                       | <b>ROCHE</b>                   | COBAS E411                                | 1449-21          | N/A        | <b>INMUNOENSAYO</b>                   |                             |                        | LABORATORIO APOYO TECNOLOGICAPOYO TECNOLOGICO  |
| ANALIZADOR PARA QUIMICA SANGUINEA                    | ROCHE                          | COBAS C311                                | 1049-19          | N/R        | QUIMICA                               |                             |                        | LABORATORIO APOYO TECNOLOGICAPOYO TECNOLOGICO  |
| ANALIZADOR PARA UROANALISIS                          | <b>ROCHE</b>                   | COBAS U-411                               | 5303 N/A         |            | <b>UROANALISIS</b>                    |                             |                        | LABORATORIO APOYO TECNOLOGICAPOYO TECNOLOGICO  |
| ARCO EN C                                            | <b>SIEMENS</b>                 | SIREMOBIL COMPACT L                       | 35131 N/A        |            | <b>SALAS DE CIRUGIA</b>               | CIRUGIA                     |                        | APOYO TECNOLOGICAPOYO TECNOLOGICO              |
| <b>AUTOCLAVE</b>                                     | <b>SHINVA</b>                  | XG10ME0068                                | 91883            |            | 338960 ESTERILIZACION                 | <b>ESTERLIZACIOI PROPIO</b> |                        | <b>EVENTO</b>                                  |
| <b>BAÑO SEROLOGICO</b>                               | MEMMERT                        | N/R                                       | N/R              |            | 317003 MICROBIOLOGIA                  | LABORATORIO PROPIO          |                        | CONTRATO                                       |

*Figura 13. Prueba Excel compartido Consolidado IPS*

Como se puede observar en las figuras 11,12 y 13 los consolidados de las clínicas 1 y 2 se unieron en la hoja llamada "Consolidado IPS" utilizando un código, el cual permite unir la información desde la columna A hasta la Columna AE de ambas clínicas dando como resultado la posibilidad de concatenar la información de ambas clínicas. Este código se puede extender ilimitadamente hasta incluir el número de clínicas o IPS deseadas para la unión de los consolidados. Por último, se generó la seguridad y se otorgaron permisos de modificación como muestra la figura 13:

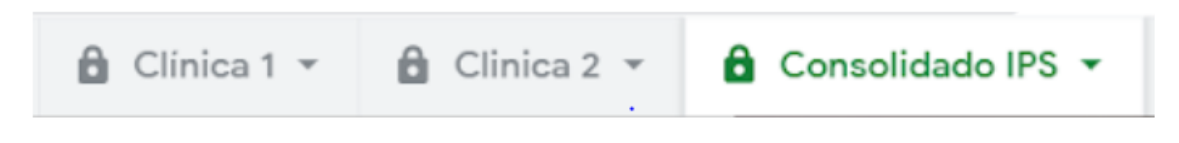

*Figura 14. Hojas de Excel con el icono del candado*

El ícono del candado se presenta cuando se ha generado seguridad de edición o de visualización en la hoja respectiva, como se puede observar en la figura todas las hojas cuentan con seguridad diferente a las cuales se les programan diferentes personas para editar el archivo.

#### **4.2 ENTORNO FINAL DESARROLLADO Y VALIDADO**

#### **4.2.1 SharePoint + Excel**

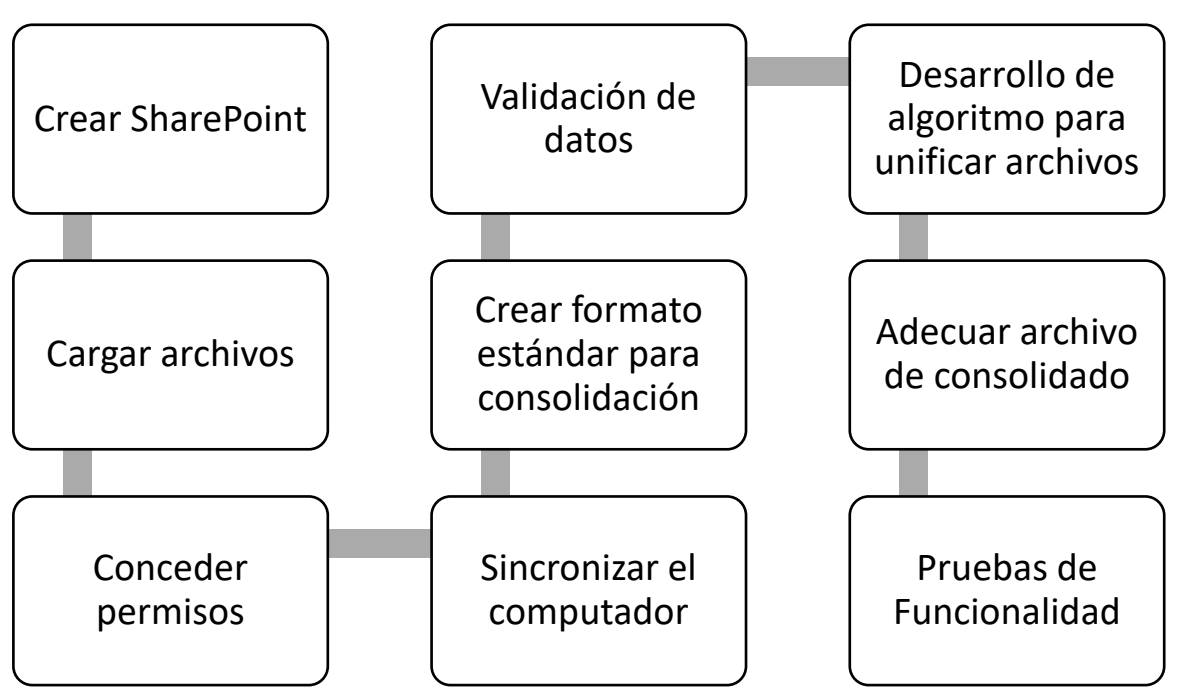

*Figura 15. Diagrama de flujo, método SharePoint.*

La opción de *SharePoint* en conjunto con *Excel* cuenta con distintas ventajas, ya que es un servicio empresarial basado en la nube, hospedado por *Microsoft*. En lugar de instalar e implementar *SharePoint* Server local, cualquier empresa puede suscribirse a un plan de *Office 365* o al servicio de *SharePoint Online* independiente. Sus empleados pueden crear sitios para compartir documentos e información con sus compañeros, asociados y clientes. Ya que la corporación cuenta con *Microsoft* como correo institucional, pueden hacer uso de esta herramienta de forma sencilla [20].

Los archivos que se comparten mediante el *SharePoint* son archivos Excel los cuales se encuentran en los computadores de los ingenieros. Para que el sistema funcione de manera correcta, lo primero es crear un nuevo *SharePoint* como se ve a continuación:

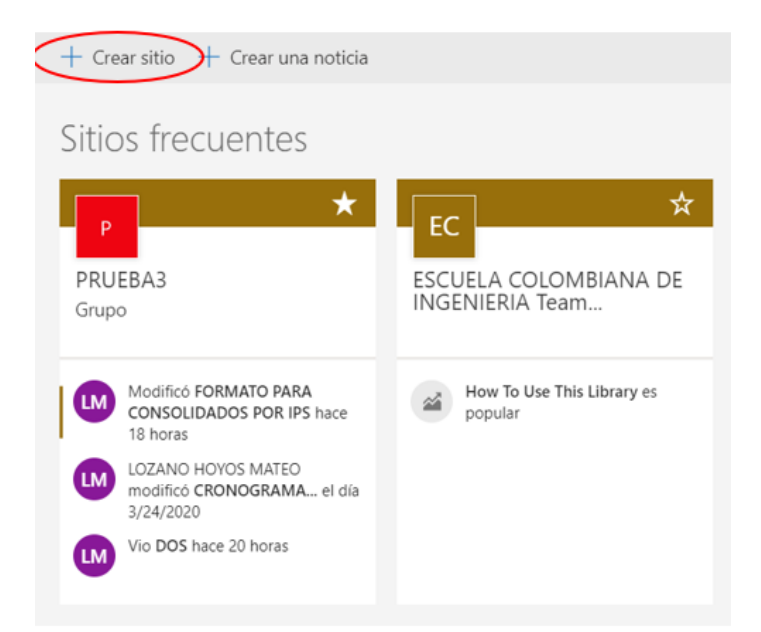

*Figura 16. SharePoint creados (La sección indicada muestra cómo crear nuevos entornos).*

Obtenido lo anterior, se deben subir la base de datos (documentos) al *SharePoint* de la siguiente manera:

I

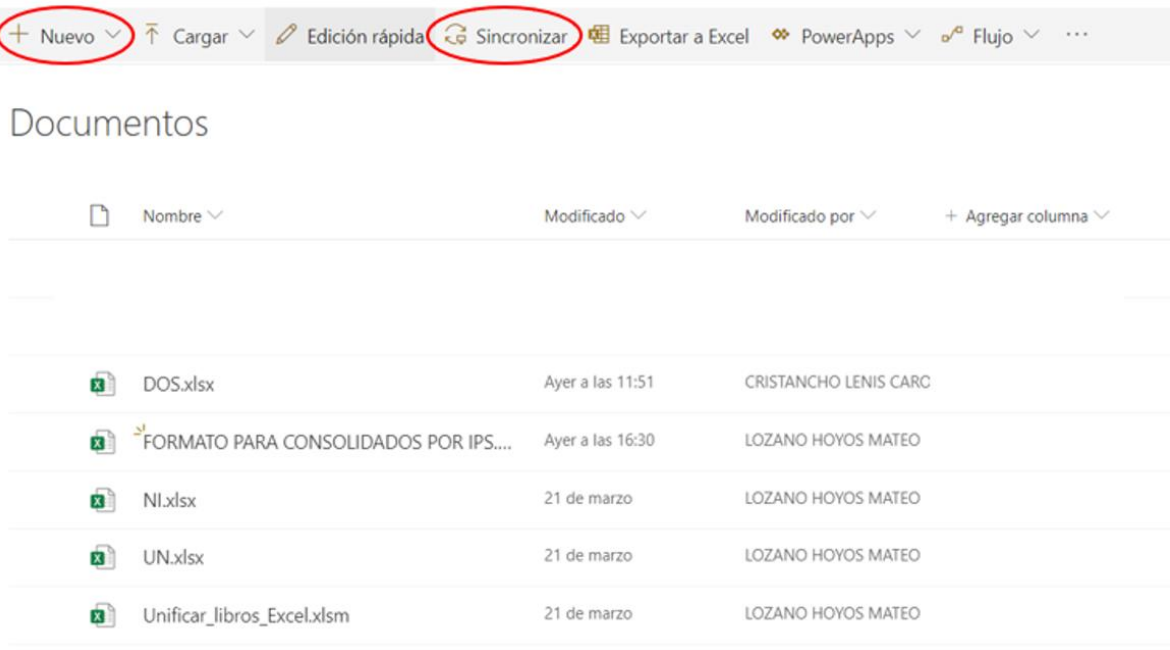

*Figura 17. Documentos en el SharePoint. (Encerrado se encuentra el ícono de nuevo para crear nuevos archivos y sincronizar para asociar el SharePoint con el disco local del computador)*

Después de tener los documentos en la carpeta de *SharePoint* es importante sincronizar los archivos para lograr modificarlos desde la aplicación de Excel descargada en el computador y que actualice la información del *SharePoint*. De esta manera se puede hacer uso de la aplicación de Excel completa, permitiendo que se modifique desde otro computador.

| Archivo<br>Inicio<br>Compartir<br>$\rightarrow$<br>$\vee$ | Vista<br>ESCUELA COLOMBIANA DE INGENIERIA JULIO GARAVITO |         | PRUEBA3 - Documentos  |                   |              |
|-----------------------------------------------------------|----------------------------------------------------------|---------|-----------------------|-------------------|--------------|
| $\lambda$                                                 | $\sim$<br>Nombre                                         | Estado  | Fecha de modificación | Tipo              | Tamaño       |
|                                                           | <b>BE DOS</b>                                            | $\odot$ | 30/03/2020 12:51 p.m. | Hoja de cálculo d | 25 KB        |
| <b>ESCUELA COLOME</b>                                     | <b>EE:</b> FORMATO PARA CONSOLIDADOS POR IPS             | $\odot$ | 30/03/2020 5:30 p.m.  | Hoja de cálculo d | 32 KB        |
| PRUEBA3 - Docu                                            | <b>BE</b> NI                                             | $\odot$ | 21/03/2020 8:31 p.m.  | Hoja de cálculo d | <b>16 KB</b> |
|                                                           | <b>BE UN</b>                                             | $\odot$ | 21/03/2020 8:32 p.m.  | Hoja de cálculo d | <b>16 KB</b> |
|                                                           |                                                          |         |                       |                   |              |

*Figura 18. Carpeta del computador sincronizada con el SharePoint.*

Lo anterior asegura que los integrantes que tengan acceso a las carpetas las puedan modificar. Del mismo modo que con *Google Drive*. Adicionalmente, *SharePoint* permite dar acceso a diferentes cuentas, a los archivos y tiene la posibilidad de editar, visualizar o ninguna de las anteriores, esto con el fin de proteger la información usada.

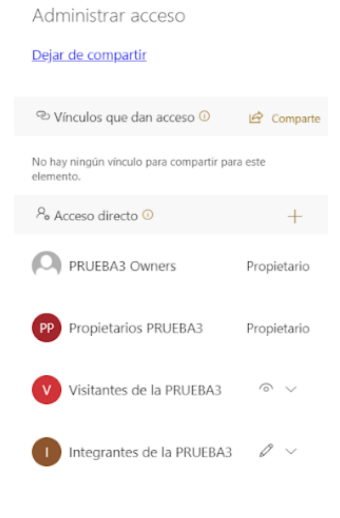

*Figura 19. Administrar acceso a las carpetas.*

A continuación se presenta un diagrama de flujo con los pasos que se desarrollan durante la programación de la macro de Excel, con el fin de generar la unión de la información en cada una de las IPS relacionada previamente.

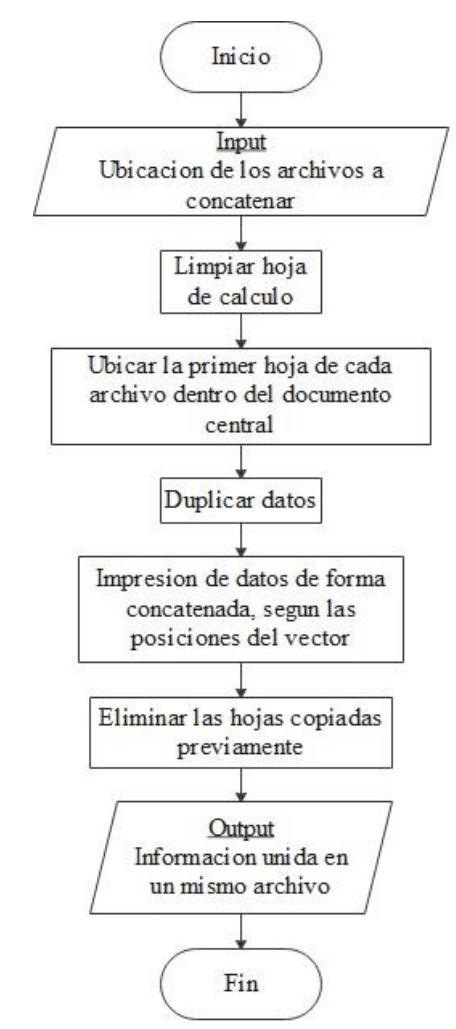

*Figura 20. Algoritmo para integración de la información.*

Una vez se tienen los documentos con la información que se desea unir, se crea una macro de Excel, la cual toma la ubicación en el computador de los archivos deseados y permite consolidar los datos concatenándolos uno sobre otro, esta programación se ejecuta cuando alguna persona da *click* sobre un botón llamado "actualizar" ubicado directamente sobre la hoja de Excel.

Ese botón utiliza únicamente la información ubicada sobre la primera hoja de Excel de los archivos a consolidar, esto para que los ingenieros puedan hacer uso de otras hojas del libro para generar indicadores o información extra que les sirva para tener todos los datos de los equipos en un solo documento.

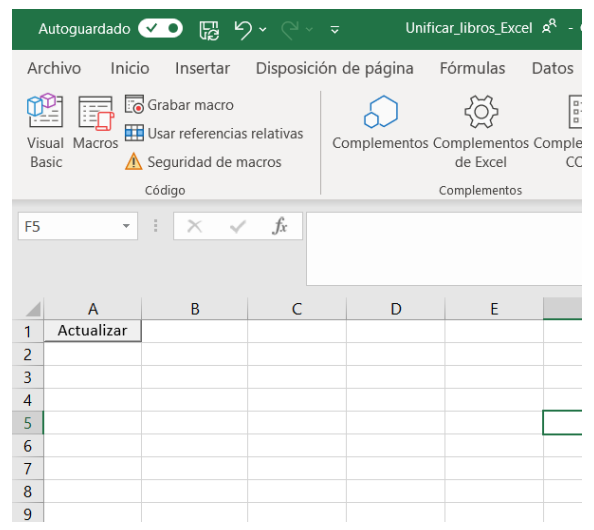

*Figura 21. Botón de actualizar para unir consolidados.*

Después de algunas pruebas, se requirió crear un formato estandarizado con validación de datos, este formato contiene ítems tales como zona, sede, equipo, marca, modelo, serie, placa, ubicación, servicio, tipo de modalidad, tipo de contrato, fecha de finalización de garantía, clasificación de riesgo, frecuencia de mantenimiento, cronograma de mantenimiento preventivo discriminado por mes, proveedor y registro INVIMA, esta estandarización tiene como fin de que el algoritmo pueda unir consolidados de equipos en una sola base de datos. La validación de datos, evita nombres diferentes respecto a un mismo equipo, y manejo de métricas estadísticas más fiables. Dicha validación se generó para los equipos biomédicos en los ítems con nombre del equipo, marca del equipo, proveedores y tipo de modalidad.

| <b>ZONA</b> | <b>SEDE</b> | <b>EQUIPO</b>                                                                                                    | <b>MARCA</b>             | <b>MODELO</b> | <b>SERIE</b> | <b>PLACA</b> | <b>UBICACION</b> |
|-------------|-------------|----------------------------------------------------------------------------------------------------|--------------------------|---------------|--------------|--------------|------------------|
|             |             | <b>AGITADOR DE PLAQUETAS</b>                                                                                          |                          |               |              |              |                  |
|             |             | <b>AGITADOR DE PLAQUETAS</b><br>ANALIZADOR DE COAGULACION<br>ANALIZADOR DE CULTIVO<br>ANALIZADOR DE GASES ARTERIALES  |                          |               |              |              |                  |
|             |             | ANALIZADOR DE HEMATOLOGIA<br>ANALIZADOR DE INMUNOANALISIS<br>ANALIZADOR DE MICROBIOLOGIA<br>ANALIZADOR DE UROANALISIS | $\overline{\phantom{a}}$ |               |              |              |                  |

*Figura 22. Validación de datos equipo biomédico.*

De acuerdo con las pruebas realizadas en las diferentes plataformas, *SharePoint* ofrece diferentes ventajas con respecto a cada herramienta digital previamente analizada. Por lo que este entorno de trabajo creado entra a la siguiente fase de la metodología descrita, en la cual se realizarán ajustes del diseño, junto con pruebas de funcionamiento, utilizando las bases de datos de las dos clínicas en las que actualmente se está trabajando.

Posterior a las pruebas se incluyen algunos indicadores en otra hoja del documento para que así, al unir los consolidados no se tenga en cuenta esta información, sin embargo, todo se trabaja desde un mismo archivo. Dichos indicadores que se encuentran para el momento de realizar este documento son, la antigüedad del equipo mediante días de uso, porcentaje de cumplimiento de mantenimientos correctivos, porcentaje de cumplimiento de calibraciones y porcentaje de cumplimiento de mantenimientos preventivos por proveedor.

|    | <b>EQUIPO</b>                            | <b>JI MARCA</b>          | <b>PROVEEDOR</b>             | <b>FECHA DE ADQUISICION &gt; FECHA AC &gt; DIAS DE USC &gt; CONCEPTO</b> |                     |                                          | <b>7 Mantenimientos correctivos 7 Cantidad 7</b> |              |  |
|----|------------------------------------------|--------------------------|------------------------------|--------------------------------------------------------------------------|---------------------|------------------------------------------|--------------------------------------------------|--------------|--|
|    | <b>ACEITADORA</b>                        | W&H                      | <b>PSC</b>                   |                                                                          | 1/1/2000 24/04/2020 | 7419 EQUIPO PARA DAR DE BAJA             |                                                  |              |  |
|    | <b>AGITADOR DE MAZZINI</b>               | <b>ROTOMIX</b>           | <b>AMI</b>                   | 1/1/1900                                                                 |                     | 43944 EQUIPO PARA DAR DE BAJA            |                                                  |              |  |
|    | <b>AGITADOR DE PLAQUETAS</b>             | <b>HELMER</b>            | <b>BPL MEDICAL</b>           | 9/19/2010                                                                |                     | 3505 EQUIPO FINALIZANDO VIDA UTIL        |                                                  |              |  |
|    | <b>ANALIZADOR DE COAGULACION</b>         | <b>SYSMEX</b>            | <b>SIEMENS</b>               | 9/20/2010                                                                |                     | 3504 EQUIPO FINALIZANDO VIDA UTIL        |                                                  |              |  |
|    | <b>ANALIZADOR DE CULTIVO</b>             | <b>ALIFAX</b>            | <b>VELEZ LAB</b>             | 9/21/2010                                                                |                     | 3503 EQUIPO FINALIZANDO VIDA UTIL        |                                                  |              |  |
|    | <b>ANALIZADOR DE GASES ARTERIALES</b>    | <b>ROCHE</b>             | <b>ROCHE</b>                 | 9/22/2010                                                                |                     | 3502 EQUIPO FINALIZANDO VIDA UTIL        |                                                  |              |  |
|    | <b>ANALIZADOR DE GASES ARTERIALES</b>    | <b>ROCHE</b>             | <b>ROCHE</b>                 | 9/23/2010                                                                |                     | 3501 EQUIPO FINALIZANDO VIDA UTIL        |                                                  |              |  |
|    | <b>ANALIZADOR DE GASES ARTERIALES</b>    | <b>ROCHE</b>             | <b>ROCHE</b>                 | 9/24/2010                                                                |                     | 3500 EQUIPO FINALIZANDO VIDA UTIL        |                                                  |              |  |
|    | <b>ANALIZADOR DE HEMATOLOGIA</b>         | <b>SYSMEX</b>            | <b>VELEZ LAB</b>             | 9/25/2010                                                                |                     | 3499 EQUIPO FINALIZANDO VIDA UTIL        |                                                  |              |  |
|    | <b>ANALIZADOR DE HEMATOLOGIA</b>         | <b>SYSMEX</b>            | <b>ROCHE</b>                 | 9/26/2010                                                                |                     | 3498 EQUIPO FINALIZANDO VIDA UTIL        |                                                  |              |  |
|    | <b>ANALIZADOR DE MICROBIOLOGIA</b>       | <b>BECTON DICKINSON</b>  | <b>BECTON DICKINSON</b>      | 9/27/2010                                                                |                     | 3497 EQUIPO FINALIZANDO VIDA UTIL        |                                                  |              |  |
| 13 | <b>ANALIZADOR DE MICROBIOLOGIA</b>       | <b>BECTON DICKINSON</b>  | <b>BECTON DICKINSON</b>      | 9/28/2010                                                                |                     | 3496 EQUIPO FINALIZANDO VIDA UTIL        |                                                  |              |  |
|    | <b>ANALIZADOR DE UROANALISIS</b>         | <b>ROCHE</b>             | <b>ROCHE</b>                 | 9/29/2010                                                                |                     | 3495 EQUIPO FINALIZANDO VIDA UTIL        |                                                  |              |  |
| 15 | <b>ANALIZADOR PARA QUIMICA SANGUINEA</b> | <b>ROCHE</b>             | <b>ROCHE</b>                 | 9/30/2010                                                                |                     | 3494 EQUIPO FINALIZANDO VIDA UTIL        |                                                  |              |  |
|    | <b>ANALIZADOR PORTATIL PARA QUIMICA</b>  | <b>ROCHE</b>             | <b>ROCHE</b>                 | 10/1/2010                                                                |                     | 3493 EQUIPO FINALIZANDO VIDA UTIL        |                                                  |              |  |
| 17 | <b>ARMONICO</b>                          | ETHICON ENDO SURGERY PSC |                              | 10/2/2010                                                                |                     | 3492 EQUIPO FINALIZANDO VIDA UTIL        |                                                  |              |  |
|    | <b>18 AUDIOMETRO</b>                     | <b>TECHNIK</b>           | <b>TECHNIK</b>               | 10/3/2010                                                                |                     | 3491 EQUIPO FINALIZANDO VIDA UTIL        |                                                  | $\mathbf{Q}$ |  |
| 19 | <b>AUTOCLAVE</b>                         | <b>PELTON CRANE</b>      | <b>CENTRAL DE SERVICIOS</b>  | 10/4/2010                                                                |                     | 3490 EQUIPO FINALIZANDO VIDA UTIL        |                                                  | $\circ$      |  |
|    | 20 AUTOCLAVE                             | <b>PELTON CRANE</b>      | <b>CENTRAL DE SERVICIOS</b>  | 10/5/2010                                                                |                     | 3489 EQUIPO FINALIZANDO VIDA UTIL        |                                                  |              |  |
|    | <b>AUTOCLAVE</b>                         | CASTLE                   | <b>CENTRAL DE SERVICIOS</b>  | 10/6/2010                                                                |                     | <b>3488 EQUIPO FINALIZANDO VIDA UTIL</b> |                                                  |              |  |
|    | 22 AUTOCLAVE                             | <b>CISA</b>              | <b>CENTRAL DE SERVICIOS</b>  | 10/7/2010                                                                |                     | 3487 EQUIPO FINALIZANDO VIDA UTIL        |                                                  | $\mathbf{Q}$ |  |
|    | 23 AUTOCLAVE                             | STERRAD 100              | <b>JOHNSON &amp; JOHNSON</b> | 10/8/2010                                                                |                     | 3486 EQUIPO FINALIZANDO VIDA UTIL        |                                                  |              |  |
|    | 24 AUTOCLAVE                             | <b>STERIS</b>            | <b>SURGIPLAST</b>            | 10/9/2010                                                                |                     | 3485 EQUIPO FINALIZANDO VIDA UTIL        |                                                  |              |  |
|    | 25 AUTOCLAVE                             | W&H                      | <b>CENTRAL DE SERVICIOS</b>  | 10/10/2010                                                               |                     | 3484 EQUIPO FINALIZANDO VIDA UTIL        |                                                  |              |  |
|    | 26 AUTOCLAVE                             | <b>TECNIK</b>            | <b>CENTRAL DE SERVICIOS</b>  | 10/11/2010                                                               |                     | 3483 EQUIPO FINALIZANDO VIDA UTIL        |                                                  | $\circ$      |  |
| 27 | <b>BALANZA</b>                           | <b>CAMRY</b>             | <b>LA BASCULA</b>            | 10/12/2010                                                               |                     | 3482 EQUIPO FINALIZANDO VIDA UTIL        |                                                  |              |  |
|    | 28 BALANZA                               | <b>LEXUS</b>             | <b>LA BASCULA</b>            | 10/13/2010                                                               |                     | 3481 EQUIPO FINALIZANDO VIDA UTIL        |                                                  |              |  |
|    | 29 BALANZA                               | <b>RANGER</b>            | <b>LA BASCULA</b>            | 10/14/2010                                                               |                     | 3480 EQUIPO FINALIZANDO VIDA UTIL        |                                                  |              |  |
| 30 | <b>BALANZA</b>                           | <b>VENEZIA</b>           | <b>LA BASCULA</b>            | 10/15/2010                                                               |                     | 3479 EQUIPO FINALIZANDO VIDA UTIL        |                                                  |              |  |
| 31 | <b>BALANZA</b>                           | <b>VENEZIA</b>           | <b>LA BASCULA</b>            | 10/16/2010                                                               |                     | 3478 EQUIPO FINALIZANDO VIDA UTIL        |                                                  |              |  |
|    | Consolidado<br><b>Indicadores</b>        | (F)                      |                              |                                                                          |                     | $\overline{4}$                           |                                                  |              |  |

*Figura 23. Hoja de indicadores de Clínica 1*

Como se puede apreciar en la figura 23, esta tabla incluye fecha de adquisición para que el archivo, mediante la fórmula HOY (), calcule cuántos días lleva el equipo en operación y de acuerdo a su resultado se da un concepto, si el equipo está en buen estado, finalizando la vida útil o para ser dado de baja. Además, cuenta con una casilla para indicar cuántos mantenimientos correctivos se han realizado y a partir de esto generar estadísticas o cálculos necesarios para analizar cada equipo por separado.

| <b>MARCA</b>                          | (Todas) | v              |                                                       |
|---------------------------------------|---------|----------------|-------------------------------------------------------|
| <b>PROVEEDOR</b>                      | (Todas) | $\checkmark$   |                                                       |
|                                       |         |                |                                                       |
| Etiquetas de fila                     |         |                | ▼ Suma de Cantidad Suma de Mantenimientos correctivos |
| <b>ACEITADORA</b>                     |         | 1              | 5                                                     |
| <b>AGITADOR DE MAZZINI</b>            |         | 1              |                                                       |
| <b>AGITADOR DE PLAQUETAS</b>          |         | 1.             | Δ                                                     |
| ANALIZADOR DE COAGULACION             |         | 1              | 6                                                     |
| <b>ANALIZADOR DE CULTIVO</b>          |         | 1              |                                                       |
| <b>ANALIZADOR DE GASES ARTERIALES</b> |         | 3              | 8                                                     |
| <b>ANALIZADOR DE HEMATOLOGIA</b>      |         | $\overline{a}$ | 12                                                    |
| ANALIZADOR DE MICROBIOLOGIA           |         | $\overline{a}$ | 17                                                    |
| ANALIZADOR DE UROANALISIS             |         | 1              | 9                                                     |
| ANALIZADOR PARA QUIMICA SANGUINEA     |         | 1.             | 9                                                     |
| ANALIZADOR PORTATIL PARA QUIMICA      |         | 1              | 9                                                     |
| <b>ARMONICO</b>                       |         | 1.             | 9                                                     |
| <b>AUDIOMETRO</b>                     |         | 1              | 9                                                     |
| <b>AUTOCLAVE</b>                      |         | 8              | 72                                                    |
| <b>BALANZA</b>                        |         | 15             | 135                                                   |
| <b>BANDA TROTADORA</b>                |         | $\overline{2}$ | 18                                                    |
| <b>BANDA TROTADORA INFANTIL</b>       |         | 1              | 9                                                     |
| <b>BAÑO SEROLOGICO</b>                |         | 3              | 27                                                    |
| <b>BASCULA</b>                        |         | 13             | 117                                                   |
| <b>BASCULA PESA BEBE</b>              |         | 63             | 567                                                   |
| <b>BASCULA PESA PAÑAL</b>             |         | $\overline{a}$ | 18                                                    |
| <b>BASCULA TALLIMETRO</b>             |         | 64             | 576                                                   |
| <b>BICICLETA</b>                      |         | Δ              | 36                                                    |

*Figura 24. Tabla dinámica de indicadores.*

La figura 24 muestra una tabla dinámica que permite determinar cuántas unidades existen de cada equipo e incluso cuántos mantenimientos se les han realizado a los equipos. Se puede filtrar por marcas o incluso por proveedores, por consiguiente, es una herramienta fácil de modificar y que brinda la información necesaria de forma instantánea.

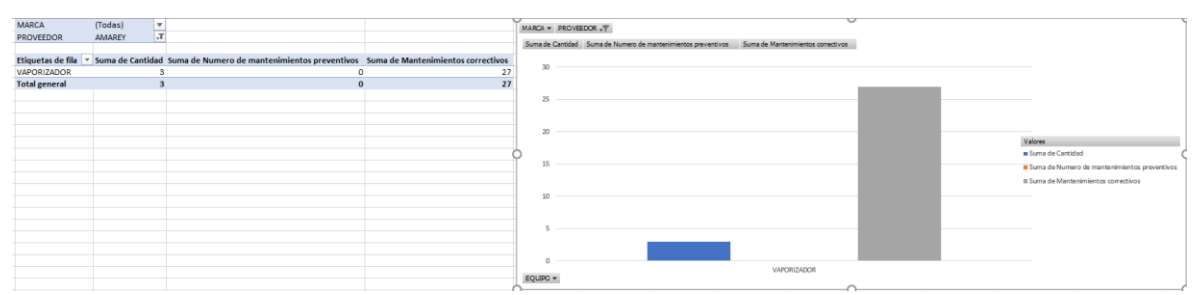

*Figura 25. Tabla dinámica de indicadores con gráfico dinámico.*

Finalmente, mediante los indicadores encontrados se obtienen gráficos dinámicos como se muestra en la Figura 25. Estas graficas se modifican dependiendo de los filtros establecidos, en este caso la marca del equipo y el proveedor del mismo. De esta manera se pueden obtener estadísticas no solo numéricas sino también visuales.

## **5. DISCUSIÓN**

La tabla comparativa presenta los requerimientos funcionales más importantes dados por las instituciones durante el desarrollo. A continuación, se resumen con circulo verde (cumple); y con círculo con diagonal rojo (no cumple):

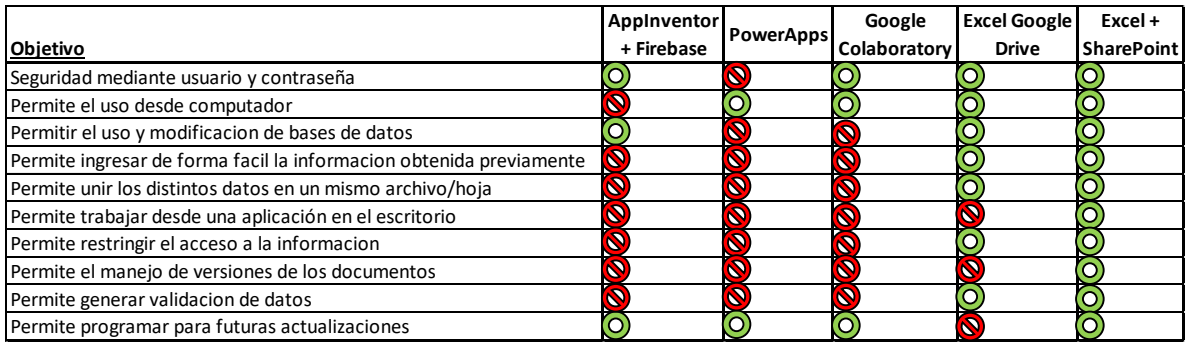

*Tabla 1. Comparación de objetivos entre entornos probados*

Como se presenta en la Tabla 1 se realizó una comparación entre cada uno de los entornos usados, sin embargo, cuatro de estos no cumplen con todos los requisitos funcionales encontrados durante las entregas. Por un lado, *PowerApps* evidencia problemas a la hora de almacenar usuarios y contraseña; *Google Colaboratory* presenta limitaciones para modificar en tiempo real las bases de datos. Por otro lado, *App Inventor* requiere el uso de un smartphone con sistema operativo *Android* y *Google drive,* sin ofrecer el nivel de seguridad deseado por los ingenieros en las respectivas clínicas.

Las herramientas *SharePoint* y *Excel* están incluidas dentro del *framework*  empresarial de *Microsoft*, y no requieren descargar complementos adicionales. Por otro lado, permite un ambiente de trabajo similar al *Excel,* lo que garantiza una mejor usabilidad, sumado a la seguridad en el acceso a la información, con el uso del correo institucional de la corporación.

Los indicadores para el tiempo de uso de los equipos, el porcentaje de cumplimiento de mantenimientos preventivos y calibraciones, el porcentaje de cumplimiento de mantenimientos preventivo discriminado por proveedor ayudan a unificar la información de los equipos, obteniendo estadísticas y generando reportes con gráficos y tablas dinámicas de todos los equipos dentro de las instituciones. Estos indicadores se encuentran en desarrollo, debido a que aún continuamos trabajando en conjunto con el departamento de ingeniería biomédica de las clínicas de Colsubsidio.

La macro desarrollada fue programada mediante lenguaje de Visual Basic (VBA), que permite modificar el código de manera sencilla y generar futuras actualizaciones en el sistema. La herramienta desarrollada permite restringir el acceso en modo lectura o edición, e incluir una alarma de modificación de inventarios. Lo anterior, ayuda a llevar un control de cambios sobre las ediciones a las bases de datos, guardando información sobre el usuario, los registros editados y el historial de versiones.

Las principales limitaciones para realizar la implementación total del desarrollo y uso de los indicadores obtenidos, se debe a que las bases de datos cuentan con algunos datos faltantes como fecha de adquisición de algunos equipos médicos, o el registro Invima como nuevo parámetro del formato generado en el proyecto. Por otro lado pese a que la herramienta se pensó para almacenar la información de toda la corporación que sería alrededor de trece mil equipos, de momento no ha sido posible obtenerla, dando como consecuencia que la implementación se encuentre en dos IPS.

#### **6. RECOMENDACIONES Y TRABAJOS FUTUROS**

El proyecto brinda ciertas soluciones actuales a problemáticas que se tienen en cuanto a la centralización de los datos de las diferentes IPS que comprenden la corporación. Para que este proyecto optimice el trabajo de los ingenieros del área de ingeniería clínica de las instituciones, se recomienda la actualización de las bases de datos semanal o mensual.

La generación de reportes con un mayor número de indicadores mensuales y semestrales podría generar información útil para la toma de decisiones dentro de la compañía. Por lo tanto, se plantea que un módulo adicional para el envió de información automática a los correos asignados puede ser de utilidad para conocer la gestión y el gerenciamiento de las bases de datos.

El algoritmo creado es versátil, tiene la ventaja que permite hacer el manejo de cualquier tipo de información deseada, es por eso por lo que se sugiere para un futuro, adecuarlo para manejo de otros inventarios tales como accesorios, insumos y demás información que se necesite centralizar de forma rápida y sencilla de modo que se conozca a tiempo real el número de existencias dentro de las clínicas o centros médicos.

Este proyecto puede servir a gran escala, así que se sugiere implementarlo no solo para la compañía sino también puede servir a nivel distrital como herramienta para conocer el inventario actual. En específico, en la situación de pandemia actual, se podrían incluir datos adicionales al formato desarrollado, que podrían potencialmente ayudar en la gestión y manejo de los equipos disponibles para atender a una mayor cantidad de personas.

#### **7. CONCLUSIONES**

Al finalizar el proyecto se logra desarrollar e implementar una herramienta digital que facilita y optimiza el proceso de integración de tecnología médica mediante el entorno conformado por las herramientas *SharePoint* + *Excel.* El desarrollo permite gestionar los mantenimientos realizados, obteniendo indicadores respectivos (antigüedad del equipo, porcentaje de cumplimiento de mantenimientos y calibración por proveedor), con el propósito de reducir el tiempo de integración de equipos médicos en las diferentes instituciones que componen la IPS, trabajo que previamente realizaba una persona de forma manual.

La normalización de un único formato de cronograma de las instituciones de salud, debe ser mandatorio para el manejo de la información dentro de la IPS. La validación de datos en las secciones de nombre del equipo, marca, tipo de modalidad y proveedor, permite obtener información verídica y confiable sobre los inventarios de las instituciones. Debido a lo anterior, se requiere un nivel de seguridad apropiado que ayude a que la información no sea modificada por parte de personas no deseadas, contando con una copia de respaldo de todas las versiones de la base de datos en la nube.

## **REFERENCIAS**

[1] Colsubsidio.com, 2020. [Online]. Available:

https://www.colsubsidio.com/afiliados/quienes-somos. [Accessed: 15- Feb- 2020].

[2] Rodríguez M. A., "Introducción a bases de datos", Universidad de concepción, Chile, 2007

[3] Guzmán K. Radiografía de la oferta de servicios de salud en Colombia. Doc. Trab sobre Econ Reg CEER. 2014;(202):1-55.

[4] Prada-Ríos, S. I., Pérez-Castaño, A. M., & Rivera-Triviño, A. F. (2017). Classification of Health Services Providing Institutions According to the System of Health Accounts of the Organization for Economic Cooperation and Development: the Colombia Case. Revista Gerencia y Políticas de Salud, 16(32), 51-65.

[5] R. Coral Pérez, "Aplicación de sistemas de trazabilidad a equipos biomédicos y ejecución de prácticas de mantenimiento preventivo y/o correctivo", Pregrado, Universidad de Nariño, 2013.

[6] Minsalud.gov.co, 2019. [Online]. Available:

https://www.minsalud.gov.co/sites/rid/1/Guia\_evaluacion\_de\_tecnologias\_en\_salud.pdf.

[7] MinSalud, "Programa Nacional de Tecnovigilancia - INVIMA - Instituto Nacional de Vigilancia de Medicamentos y Alimentos", Paginaweb.INVIMA.gov.co, 2012. [Online]. Available: https://paginaweb.INVIMA.gov.co/programa-nacional-de-tecnovigilancia.

[8] Ruiz Chaves, V. "Diseño de un manual de procedimientos para la evaluación y disposición final de la tecnología biomédica en la empresa Tecnoclínica ltda", Universidad Autónoma de Occidente, Facultad de ingeniería, Departamento de Automática y Electrónica, Programa Ingeniería Biomédica, Colombia, 2019, 30-36

[9] EL MINISTRO DE SALUD Y PROTECCIÓN SOCIAL "lineamientos de gestión de equipos biomédicos de uso humano en Colombia.", *Consultorsalud.com*, 2020. [Online]. Available: https://consultorsalud.com/wp-

content/uploads/2016/04/lineamientos\_de\_gestion\_de\_equipos\_biomedicos\_de\_uso\_humano\_- \_proyecto\_de\_resolucion.pdf. [Accessed: 15- Apr- 2020].

[10] "PROGRAMA NACIONAL DE TECNOVIGILANCIA Resolución 4816 de 2008", Paginaweb.INVIMA.gov.co, 2020. [Online]. Available:

https://paginaweb.INVIMA.gov.co/images/pdf/Prensa/publicaciones/Resolucion-4816.pdf. [Accessed: 21- Feb- 2020].

[11] "AEC - Indicadores", Aec.es, 2020. [Online]. Available:

https://www.aec.es/web/guest/centro-conocimiento/indicadores. [Accessed: 21- Feb-2020].

[12] INVIMA.gov.co. "ACTUALIZACIÓN DEL PROGRAMA DE TECNOVIGILANCIA EN COLOMBIA E IMPLEMENTACIÓN DE LOS COMPONENTES SEÑALIZACIÓN Y GESTIÓN EN TECNOVIGILANCIA", 2011

[13]" El valor de integrar el desarrollo de aplicaciones móviles y la gestión de dispositivos móviles", IBM Corporation, EE. UU., 2013

[14] ¿Qué es el brainstorming? | Significado de brainstorming | Lluvia de ideas", *Economía Simple*, 2020. [Online]. Available: https://www.economiasimple.net/glosario/brainstorming. [Accessed: 15- Feb- 2020].

[15] "What is Power Apps?" [Online]. Available: [https://docs.microsoft.com/en](https://docs.microsoft.com/en-us/powerapps/powerapps-overview)[us/powerapps/powerapps-overview](https://docs.microsoft.com/en-us/powerapps/powerapps-overview) [Accessed: 30- Mar- 2020].

[16] "¿Que es collaboratory?" | Preguntas frecuentes | Google collaboratory [Online]. Available:<https://research.google.com/colaboratory/faq.html> [Accessed: 30- Mar- 2020].

[17] "¿Qué es AppInventor? - Curso de introducción a la programación de apps con AppInventor", *https://www.programoergosum.com*, 2020. [Online]. Available: https://www.programoergosum.com/cursos-online/appinventor/27-curso-de-programacioncon-app-inventor/primeros-pasos. [Accessed: 30- Mar- 2020].

[18] M. Cardona, "Firebase, qué es y para qué sirve la plataforma de Google", *Thinking for Innovation*, 2020. [Online]. Available: https://www.iebschool.com/blog/firebase-que-espara-que-sirve-la-plataforma-desarrolladores-google-seo-sem/. [Accessed: 31- Mar- 2020]. [19] Google drive [Online]. Available: [https://www.google.com/intl/es-419\\_ALL/drive/using](https://www.google.com/intl/es-419_ALL/drive/using-drive/)[drive/](https://www.google.com/intl/es-419_ALL/drive/using-drive/) [Accessed: 30- Mar- 2020].

[20] "¿Que es SharePoint?" [Online]. Available: [https://support.office.com/es](https://support.office.com/es-es/article/%C2%BFqu%C3%A9-es-sharepoint-97b915e6-651b-43b2-827d-fb25777f446f)[es/article/%C2%BFqu%C3%A9-es-sharepoint-97b915e6-651b-43b2-827d-fb25777f446f](https://support.office.com/es-es/article/%C2%BFqu%C3%A9-es-sharepoint-97b915e6-651b-43b2-827d-fb25777f446f) [Accessed: 30- Mar- 2020].